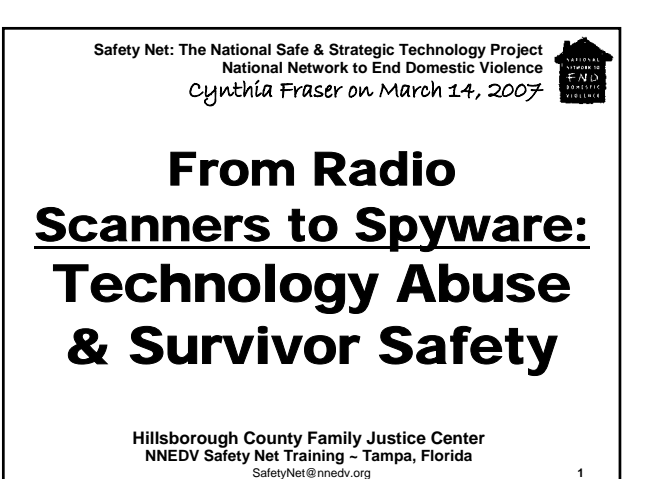

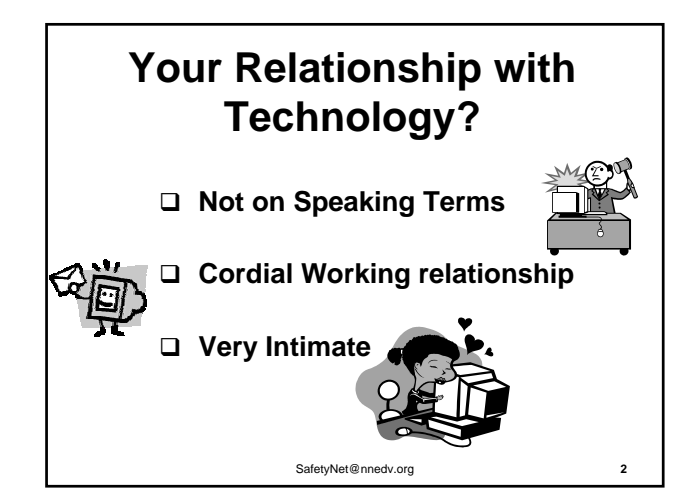

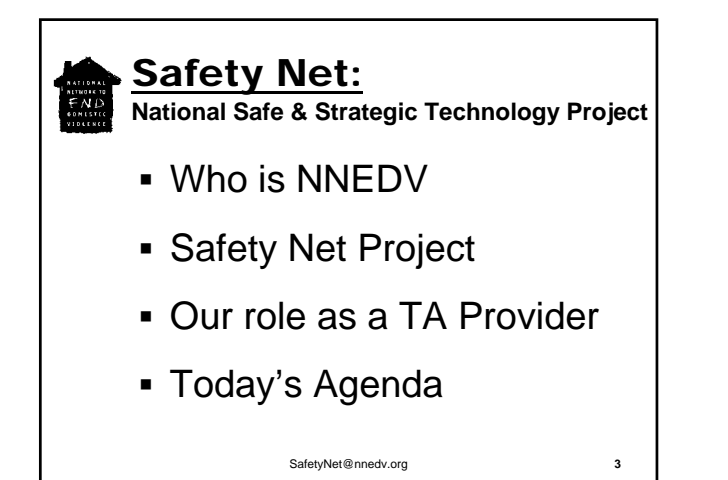

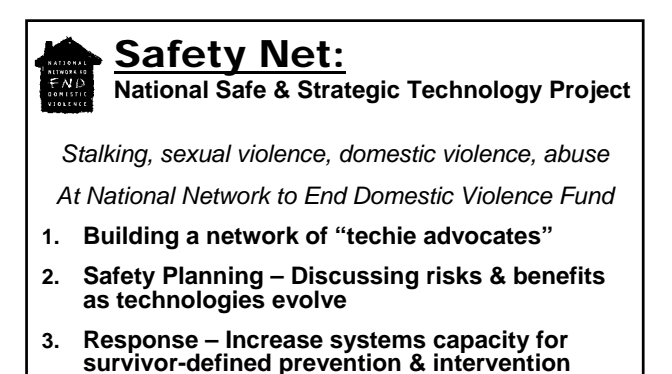

**4. Support Survivors in Self Determination**

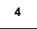

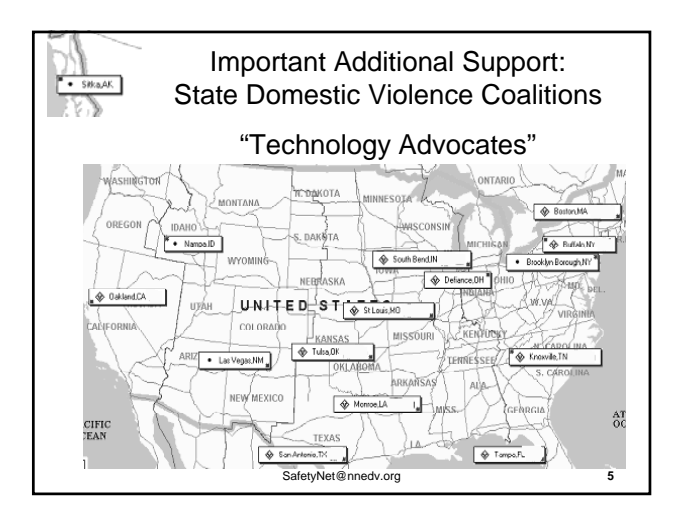

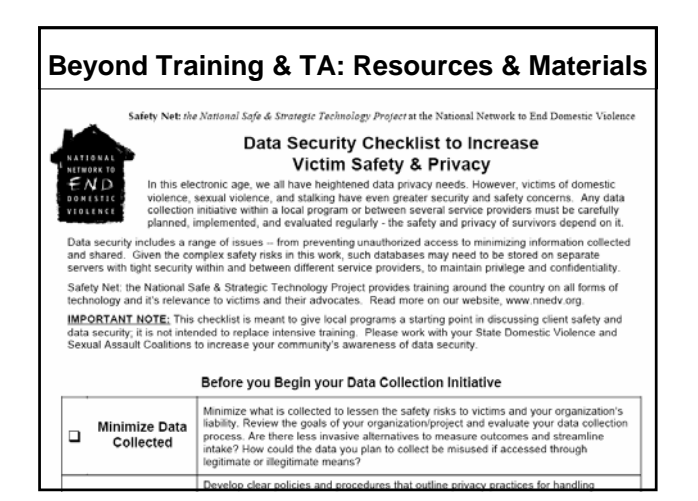

#### **Technology Use…** • Computers • Phones • Email

- PDAs
- GPS
- Data
- Caller ID
- Faxes
- Answering Machines
- Internet • Wireless

• IM / Chat

- VoIP
	- TTY/Relay
- WebCams
- Scanners
- SafetyNet@nnedv.org **7**
- Screen Readers • Refreshable **Braille**
- Switches
- Magnifiers
- Speech
- synthesizers
- Alert Buttons

SafetyNet@nnedv.org **8** harass threaten target stalk environmental manipulation monitor abuse groom impersonate intercept victimize surveillance

#### **Phone, Internet & Data Intersect**

#### **Phone lines carry more than voices:**

- □ People who are Deaf use TTY (teletypewriters)
- devices to transmit signals across phone lines □ Fax machines transmit images & text
- $\Box$  Dial-up Internet connections send data packets

#### **High speed Internet connections:**

- $\Box$  Buy it with your cable TV package
- □ Watch movies on the Internet, use webcams
- Make phone calls via VOIP & IM

**Privacy Confidentiality laws & regulations…have a hard time keeping up as tech. rapidly merges**

SafetyNet@nnedv.org

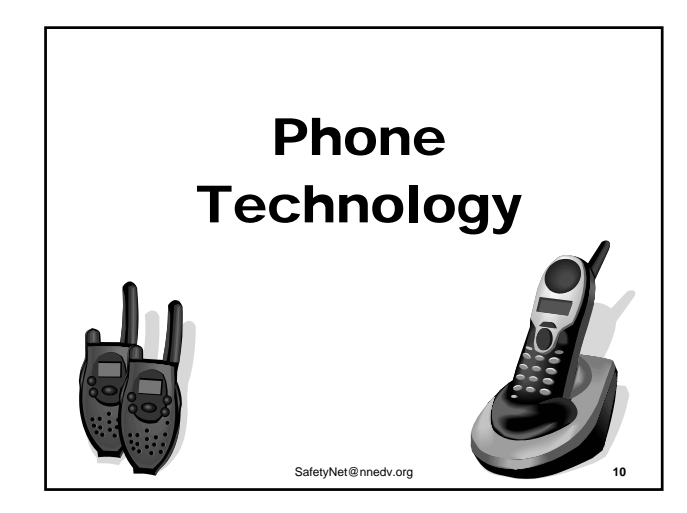

#### $0<sub>0</sub>$ **Threats on Answering Machine Tapes & Voice Mail**

- $\Box$  If abuser or perpetrator leaves a message, permission to be taped is usually assumed.
- □ Talk to local prosecutors/law enforcement about their preferred method to report a harassing message left on an answering machine or digital voice mail – learn time limits
- Get answering machines donated & train survivors on use (to screen calls & document harassing messages)

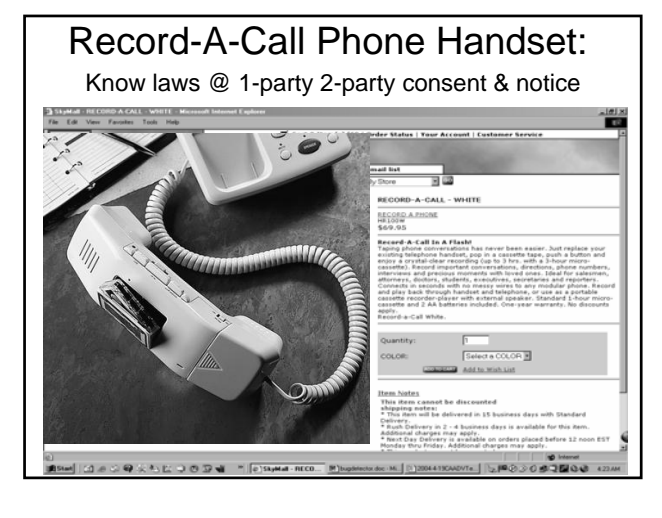

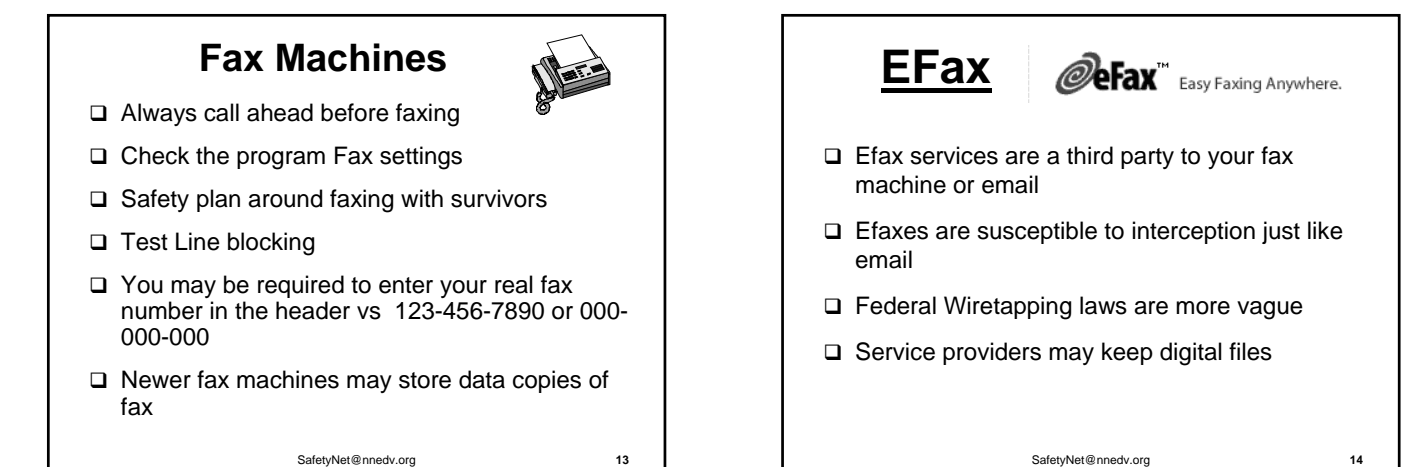

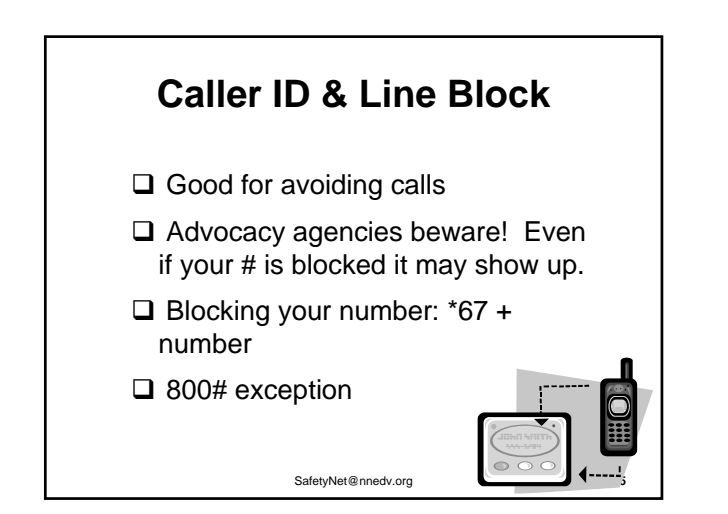

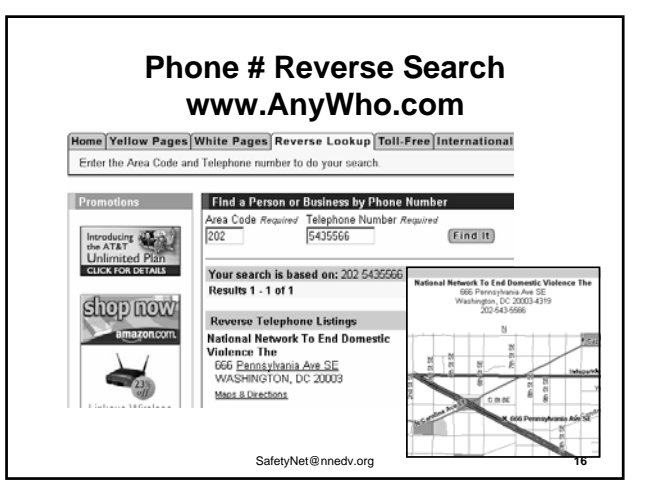

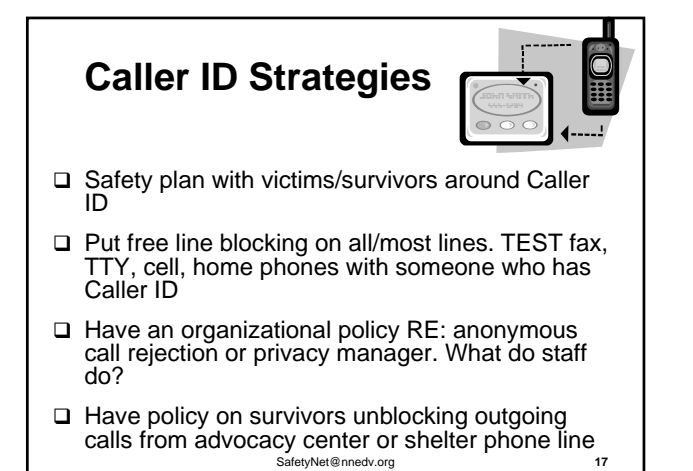

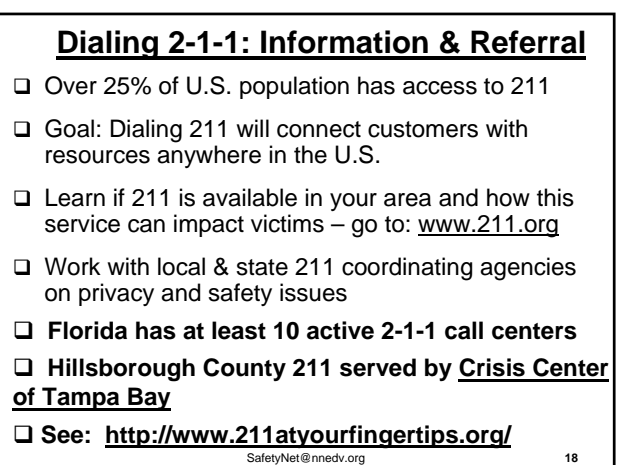

# **Phone Surveillance: Wiretapping, Bugs & Scanners**

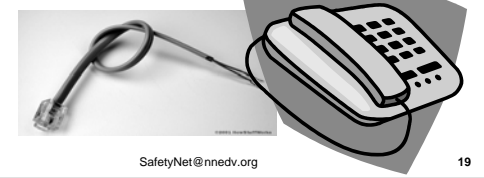

# **Wiretapping & Bugs**   $\Box$  Taps can be placed anywhere along the telephone line that runs outside of the house □ Taps allow someone to hear calls or make calls  $\Box$  There are several ways lines can be tapped for ease dropping purposes

• Standard line tape with a phone handset

SafetyNet@nnedv.org

- An audio recorder with tape
- A Voice-activated audio recorder
- $\bullet$  A Bug

**Illegal Wiretap case** The Philadelphia Unquirer **Local & Region** Police said a person could ted on Fri, Feb. 28, 20 Chesco lawyer charged with illegal wiretap call the phone line and punch By Keith Herbert<br>The State Student in a code that unty lawyer has been charged with plant<br>he could secretly listen to her conversat activated a 38, of Exton, is ac microphone in the hidden device… Conversations picked up by t and released on \$50,000 unsecured bail.<br>I stay out of Upper Merion as a condition o microphone could be heard ou of Skippack, Fogerty's lawyer, said h over the phone jiffriend, Kim Nguyen, told Upper Merion police<br>Fogerty had dated for six years, and lived toge<br>ril and August 2002, police said. line…

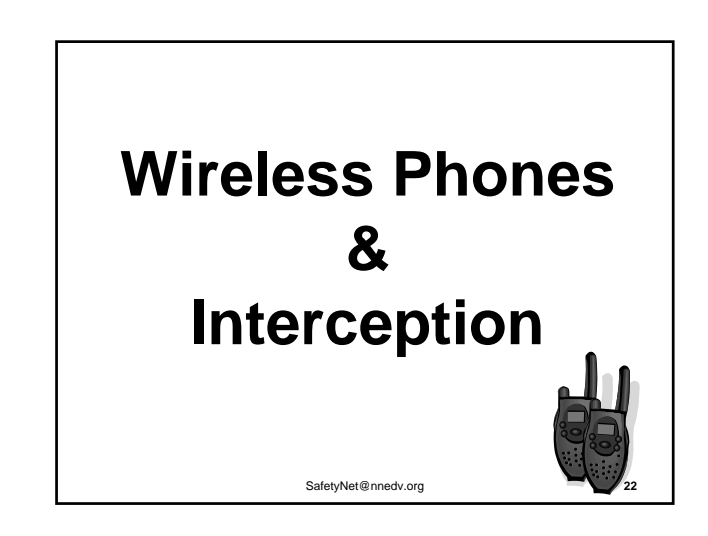

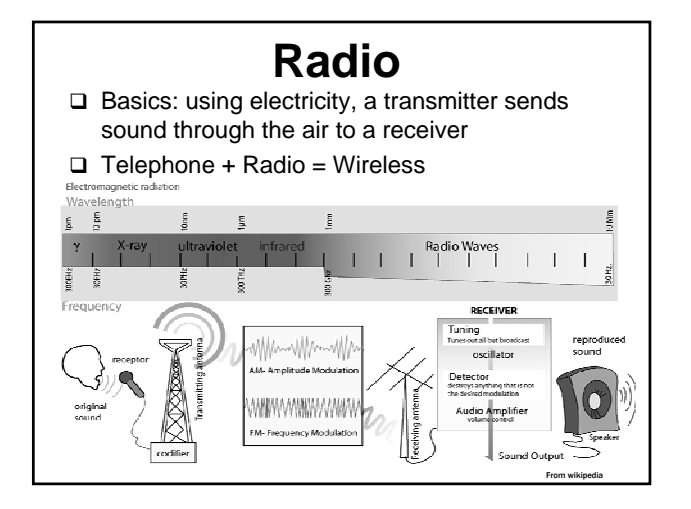

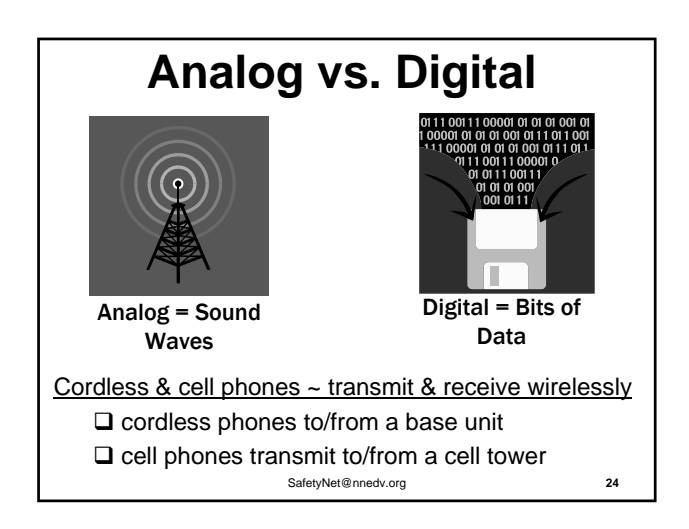

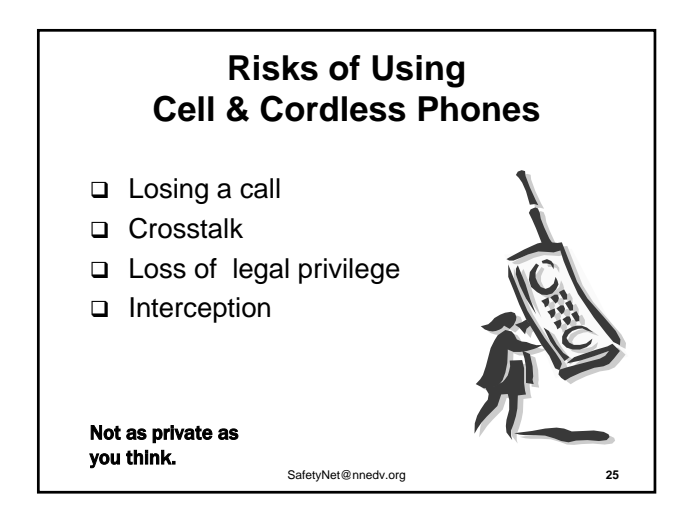

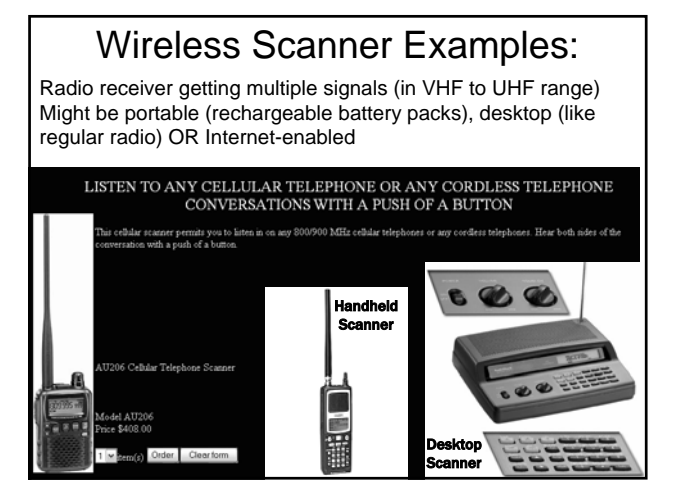

#### **Interception & Variables**

- **1. Transmitter power** (.001 vs 1 watt)
- **2. fixed frequency vs. spread spectrum** (hopping)
- **3. Analog** (broader coverage) **vs. digital** (010 security)
- 4. roaming coverage, multimode/dual mode
- 5. neighbor's same brand phone…
- 6. Limited range vs. broad range broadcast
- **7. Wavelengths:** 5.8 Ghz spread spectrum (DSS)
	- > 2.4 Ghz spread spectrum (DSS)
	- > 900 Mhz (older @ 40 diff. channels)
	- > 400 Mhz (outdated cordless)
	- SafetyNet@nnedv.org **27** > 43-49 Mhz (baby monitor)

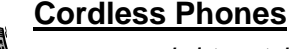

*…can be intercepted by scanners, baby monitors, other cordless phones, etc.*

- $\Box$  Cordless may not be safe for victims or those working with victims
- ASK victims if they use them
- $\Box$  Limit identifying info or escape details on cordless
- □ Unplug cordless transmitter after picking up "corded" phone
- □ Consider proving cheap "corded" phones to volunteers & staff

SafetyNet@nnedv.org **28**

## Cell Phones: Abuser Use  $\rightarrow$  Safety Tip

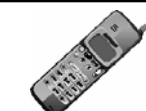

- $\Box$  Checks billing records  $\rightarrow$  use safer/donated phone
- $\Box$  Intercepts Analog or Digital wireless phones  $\rightarrow$  use minimal, innocuous, or decoy details
- $\Box$  Uses phone as a listening device  $\rightarrow$  check settings or turn off when not in use
- $\Box$  Tracks Location  $\rightarrow$  talk to carrier & check phone
- $\Box$  Makes it look like victim's device was used to call/text, when it wasn't  $\rightarrow$  document victim's actual actions & explore/investigate how spoof or hijack happened

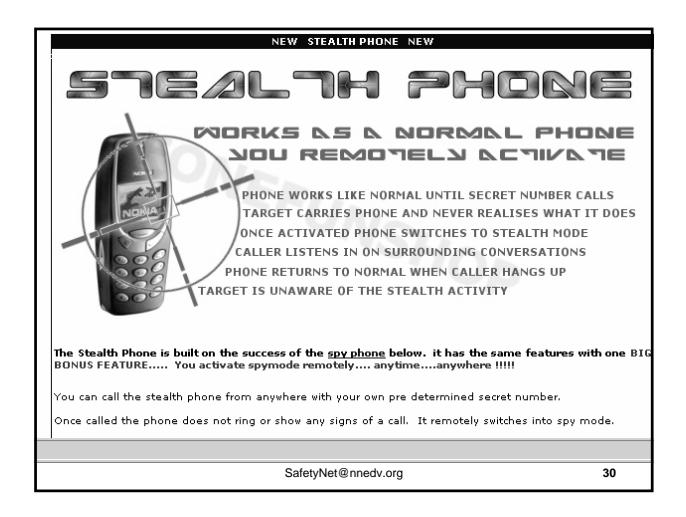

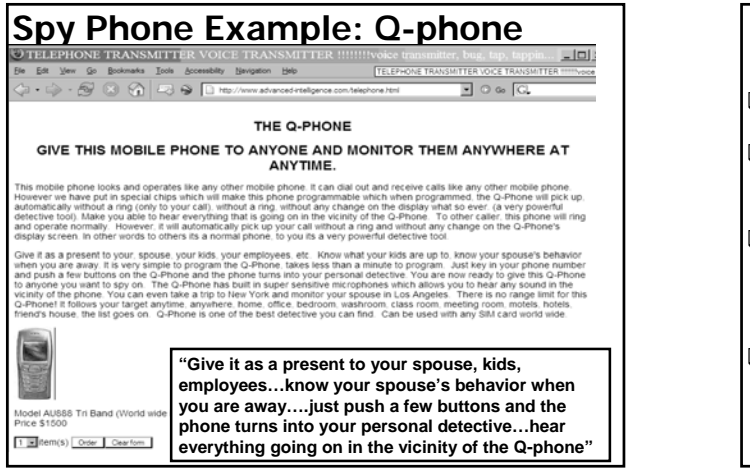

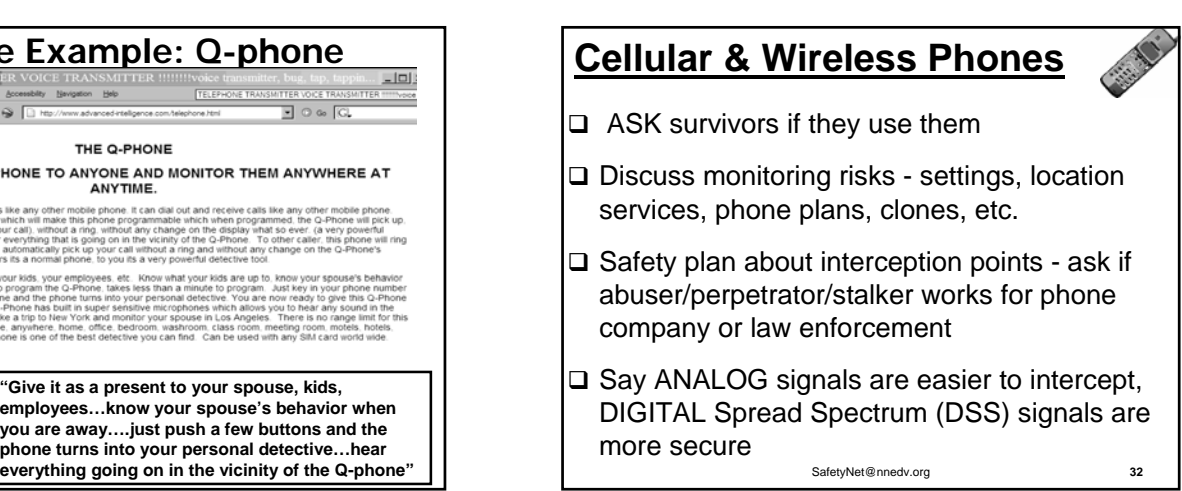

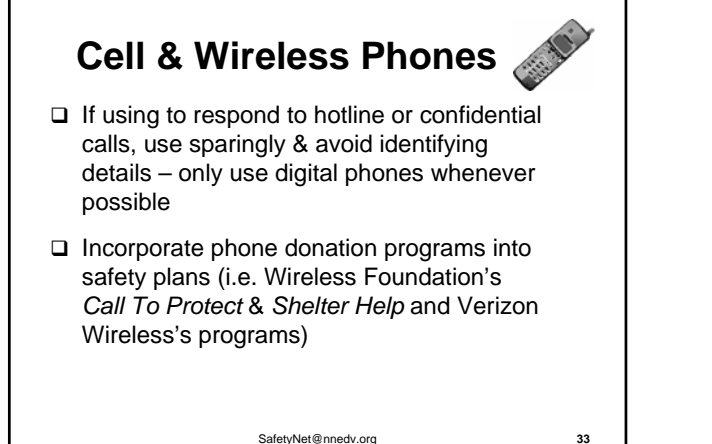

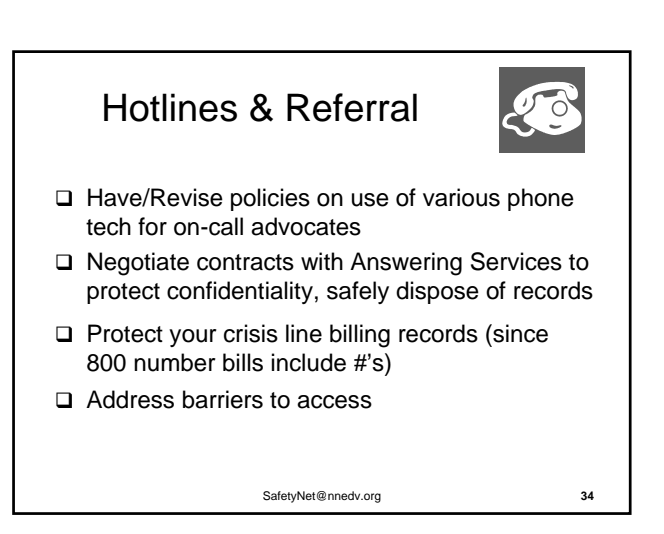

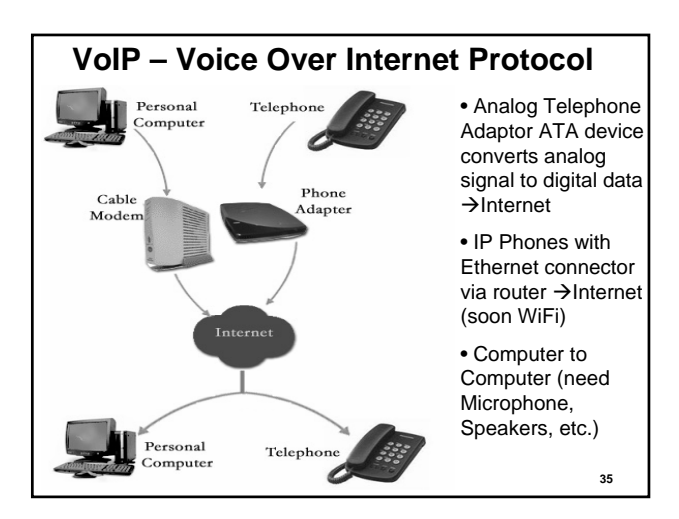

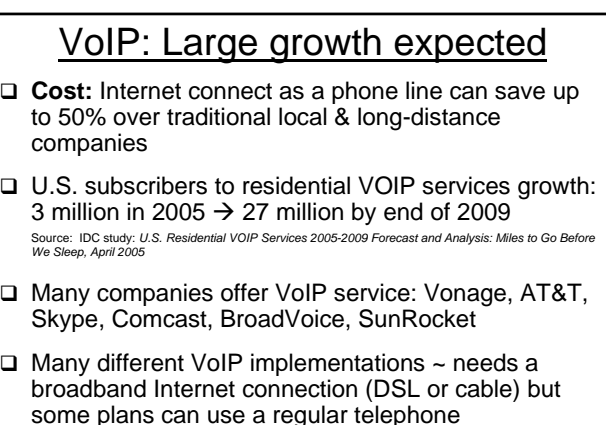

# **3 Types of VoIP services:**

- $\Box$  Fixed: from one location the service is provided
- □ Nomadic: from any location with Internet access
- □ Foreign exchange: users in one exchange receive phone calls dialed as local calls in another exchange they selected (e.g. a customer located in Tampa with a Dallas TX local phone #).

#### **2 types of 911:**

- $\Box$  Basic 911 = you must tell them your location
- $\Box$  Enhanced 911 = automatically sends your location info. (fixed address or location you registered or real time cell location)

SafetyNet@nnedv.org **37**

#### **VoIP & 911**

- □ Consumer Advocacy: CT & TX Attorney Generals are suing Vonage for failure to disclose adequately that traditional 911 service is not available to consumers.
- □ VoIP providers must:
	- Complete the E-911 provisioning process within 180 days of signing up a new customer. Must provide interim 911 service to the geographically appropriate emergency call center.
	- □ Inform their customers of the capabilities and limitations of their VoIP 911 service.
	- Not market in areas where E-911 service is not available.

SafetyNet@nnedv.org

#### **Other Safety Risks with VoIP**

- □ Spoofing: Use 3 way calling. Put 1<sup>st</sup> caller on hold, dial victim 2nd. Caller ID shows 1st # dialed
- **Unblocking blocked numbers:** local phone company/ cell carrier send "Calling Party Number" (CPN) with every call. VoIP software can get system to unblock CPN.
- **Tapping:** Most VoIP calls are unencrypted across the Internet, making tapping easy
- **Call Screening & Call forwarding:** User predefines screening list of caller IDs (specific IDs or anonymous calls), then sets how each caller ID is processed
- **Call Transferring**. Have a buddy call her.
- **Call log** records all missed, outgoing, incoming & local #.

SafetyNet@nnedv.org

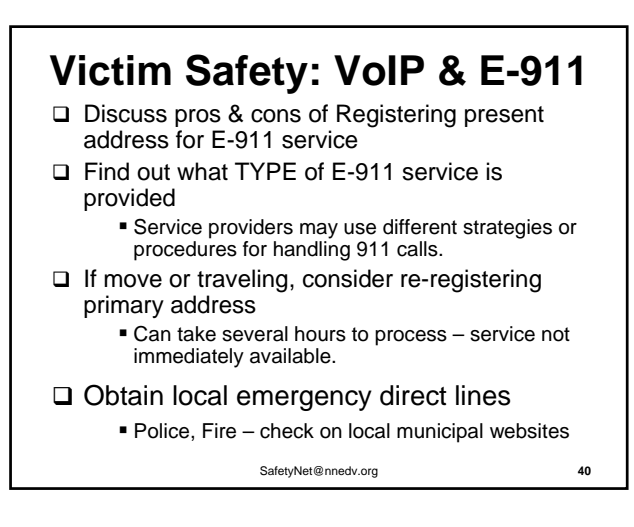

#### **Victim Safety Strategies: VoIP** Get a donated cell phone from a local domestic violence shelter to also use for 911 □ Keep address & VOIP call-back number nearby • If disconnected, 911 provider will need call-back info. □ Check if Burglar Alarm Companies have VoIP compatibility □ If suspect interception, keep a log & document suspicions. (but not on compromised computer) Alert law enforcement if you suspect VOIP logging, spoofing/manipulation, interception

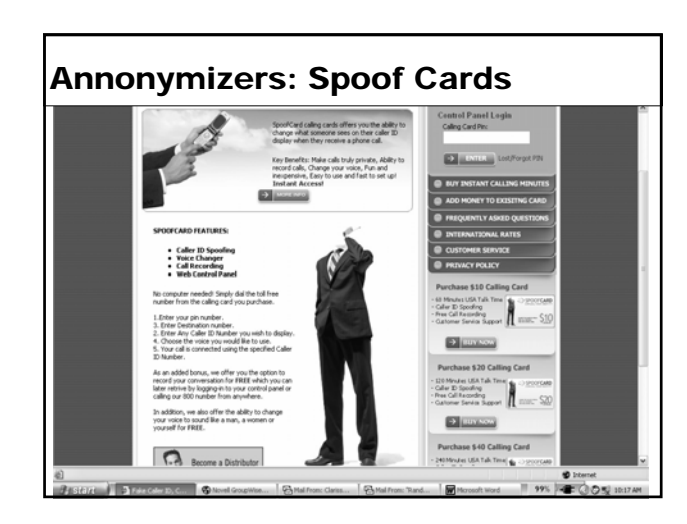

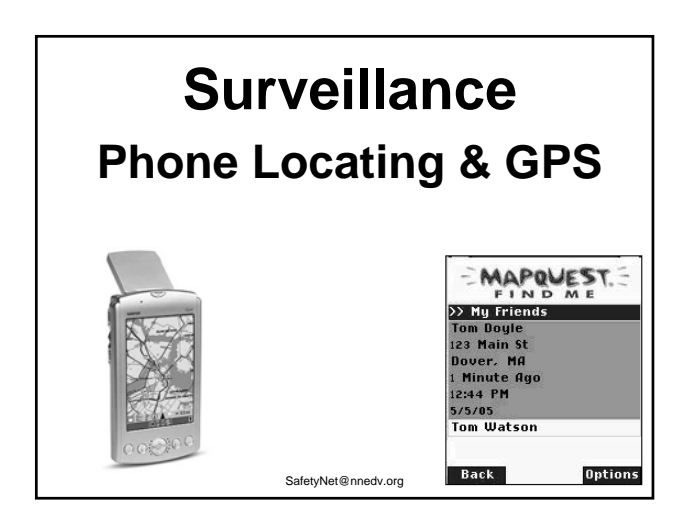

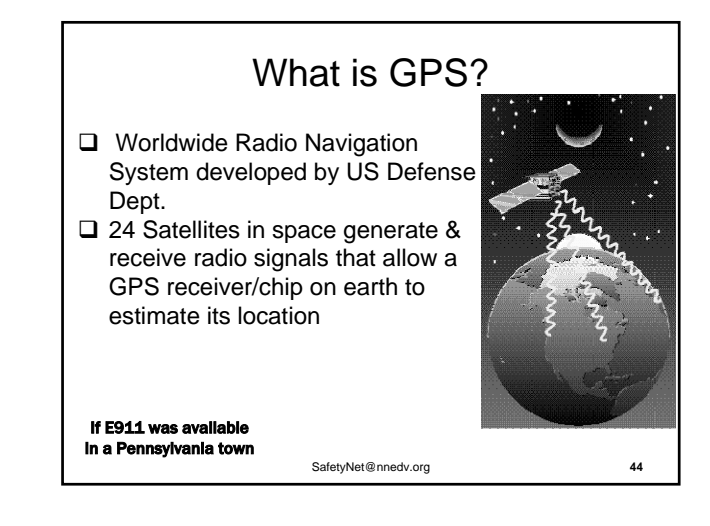

SafetyNet@nnedv.org **45 E911 Info & GPS** E911= Enhanced 911  $\Box$  Designed to provide # and exact location of a cell phone 911 caller with GPS Chip in the phone In US (1996 FCC rules, & 1999 law) mandated: adding GPS/location chips to new cell phones □ Phased upgrading of 911 emergency dispatch centers so they can get # & exact location of a 911 cellphone caller via GPS chip  $\Box$  some regional difficulty rolling this out due to costs

- **GPS & E911 Safety Planning**
- $\Box$  Talk to victims about cell phone location limitations as E911 with GPS is rolled out
- $\Box$  If victim calls 911 from cell phone, she may need to give location in detail
- $\Box$  E-911 & VoIP 911 issues ~ http://www.voip911.gov/
- $\Box$  Victims might want to turn phones off when not in use for location privacy/safety
- □ If think phone is GPS enabled with location subscription, victim might want to leave phone if flee
- □ Encourage Cell Companies to provide visible notice that location/tracking is subscribed/on

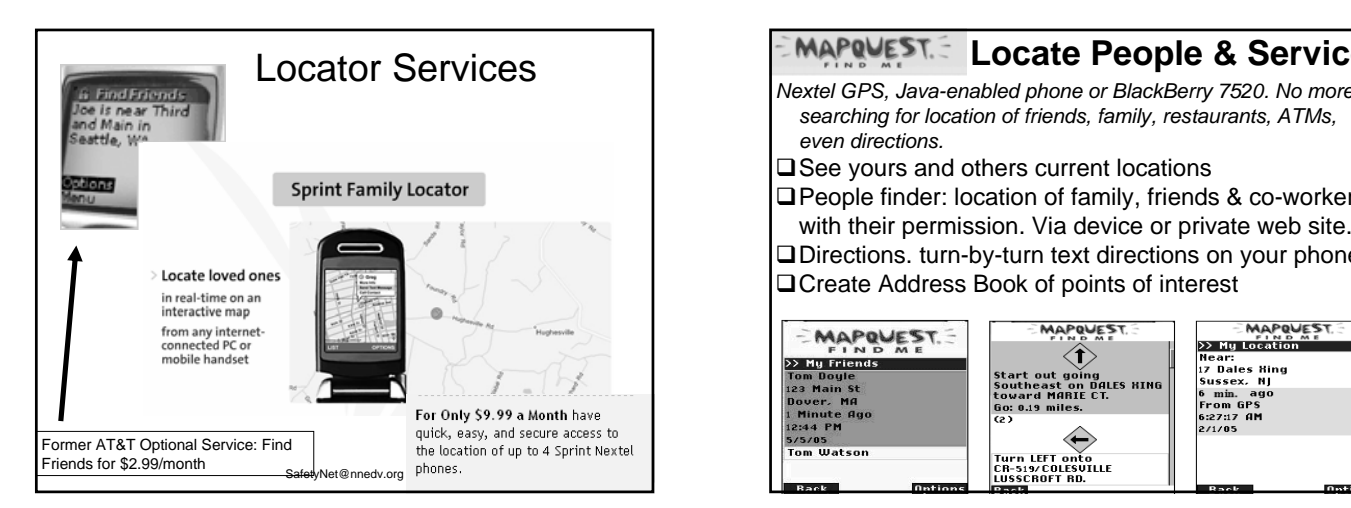

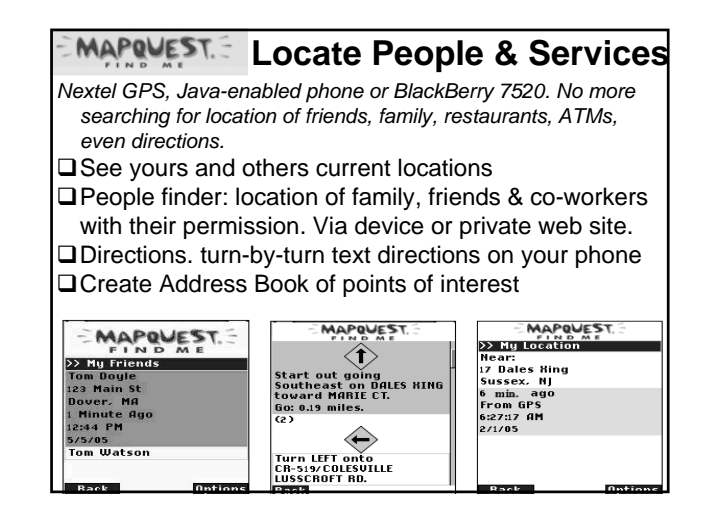

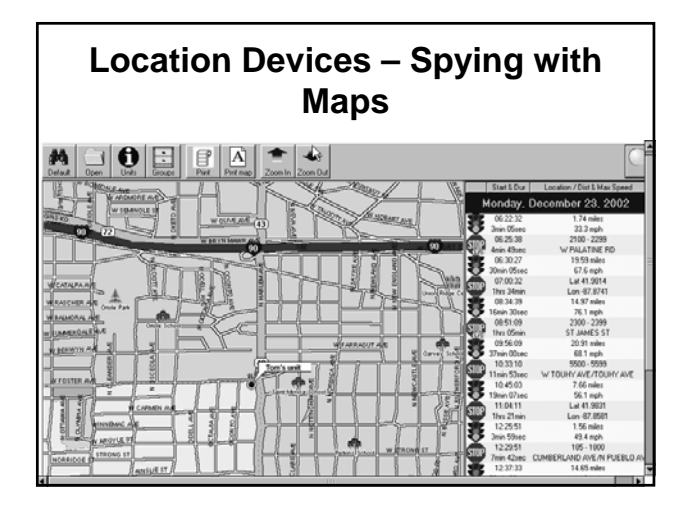

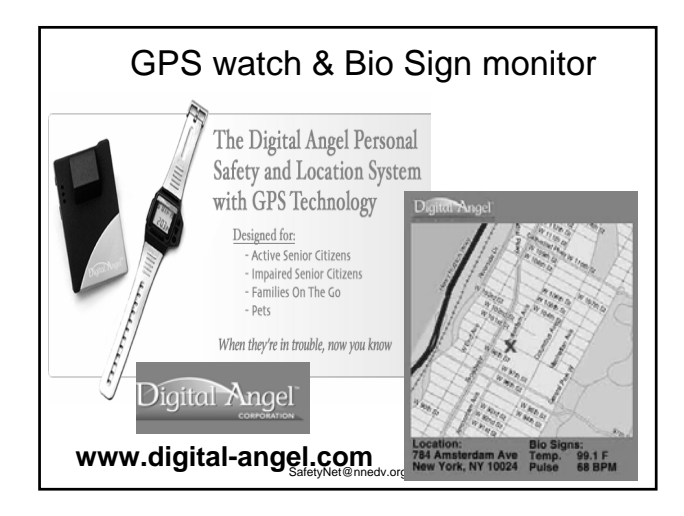

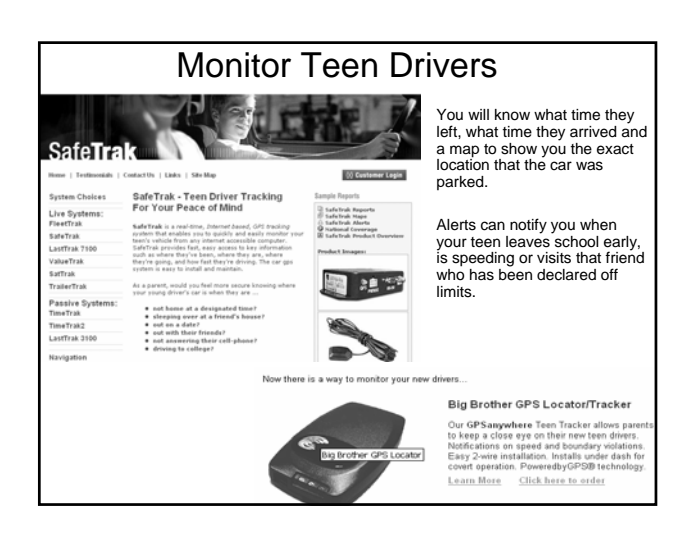

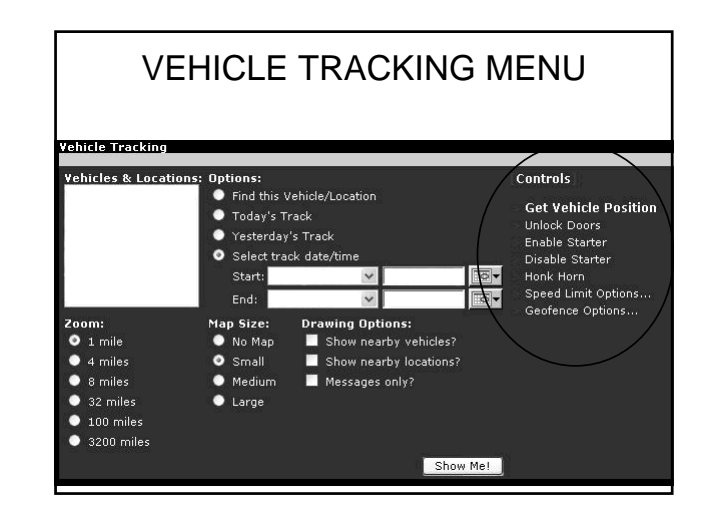

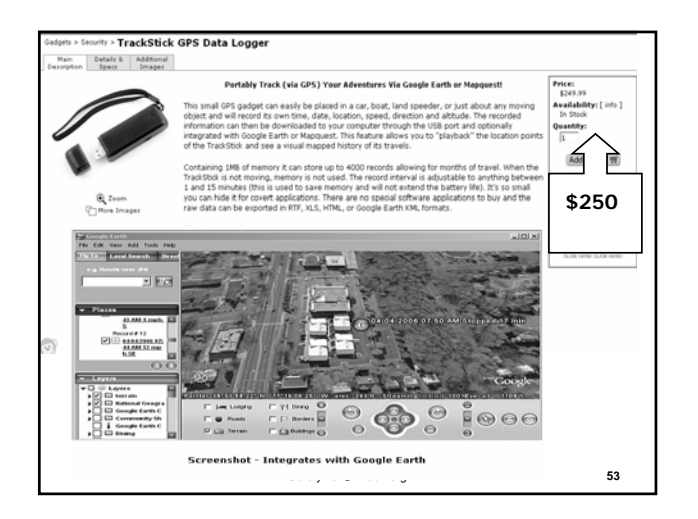

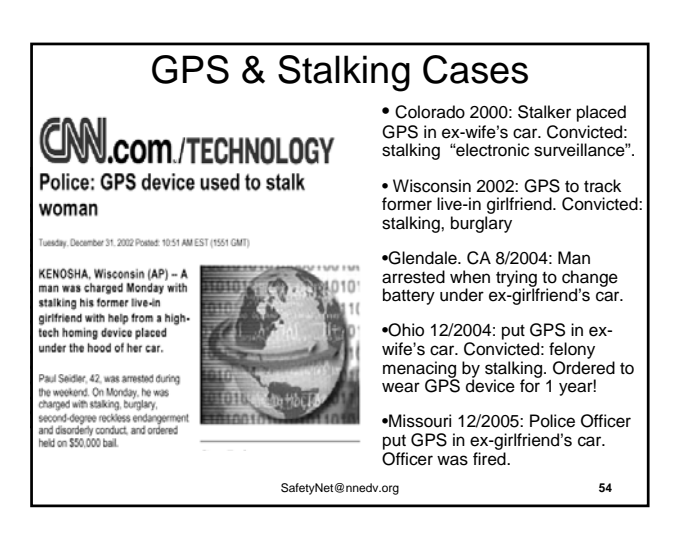

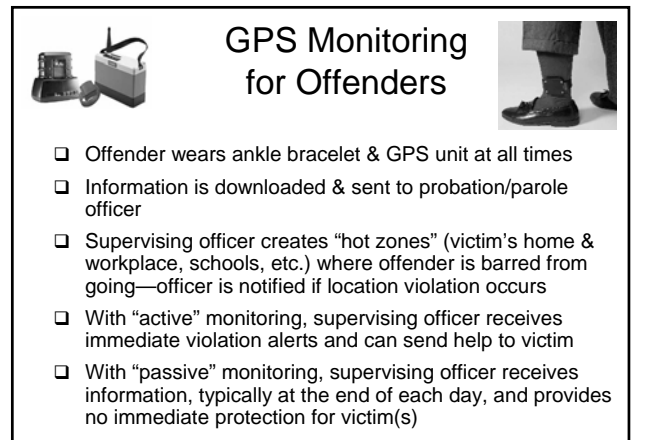

SafetyNet@nnedv.org **55**

## GPS Safety Planning

- $\Box$  Trust your instincts if you thinks you are being followed too regularly… there might be a GPS
- GPS device might be small, about the size of a cell phone or possibly in a small box, look for a wire.
- $\Box$  Police might search car for her advocacy & educational might be needed
- $\Box$  Victims can search the car : under the hood, under the car seats, under the bumpers, in the trunk
- $\Box$  Or get a (new) mechanic to search (\$20?)
- □ A private investigator can do a thorough search, but it could cost \$100s to \$1000s
- SafetyNet@nnedv.org **56** □ Consider leaving behind car/object if still worried

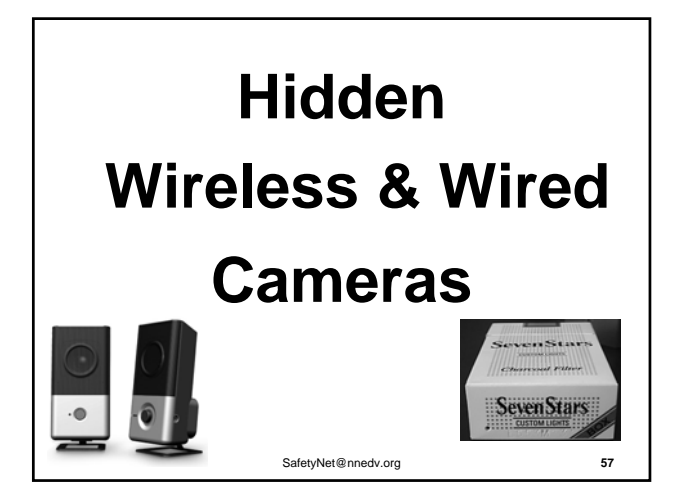

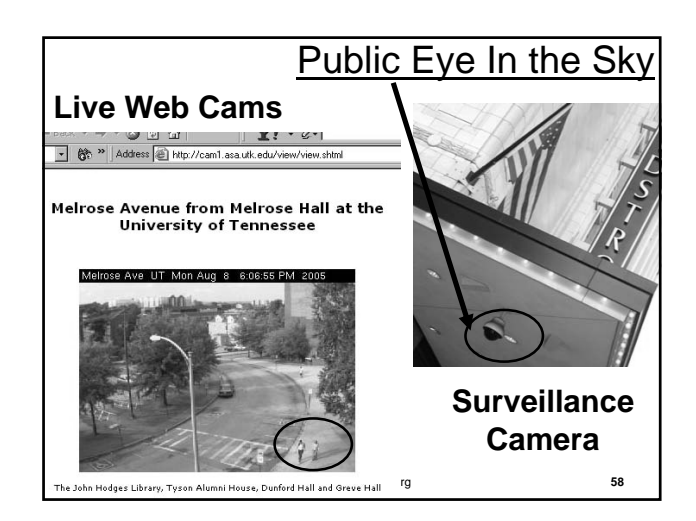

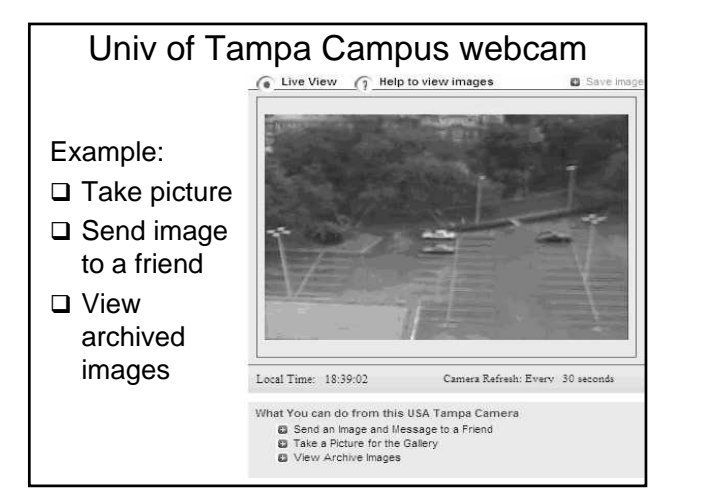

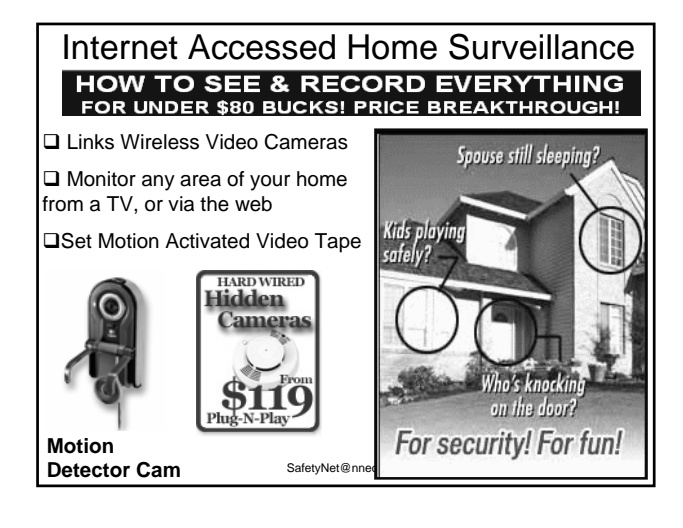

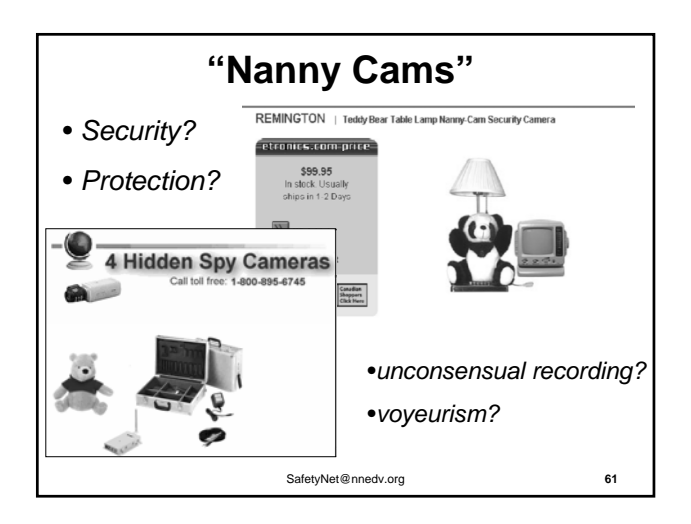

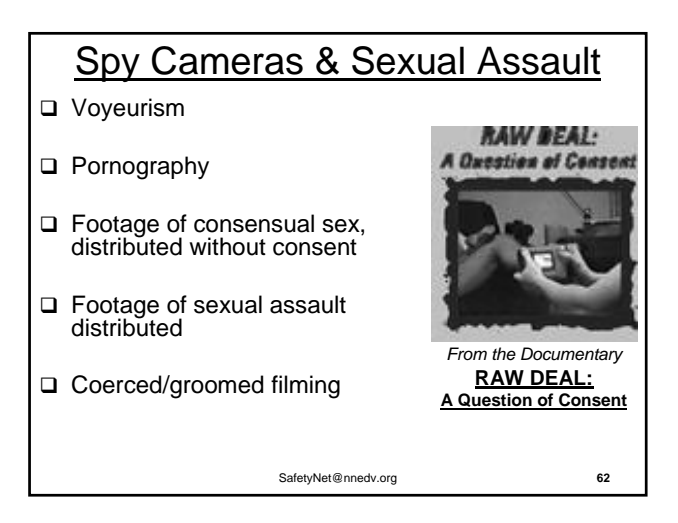

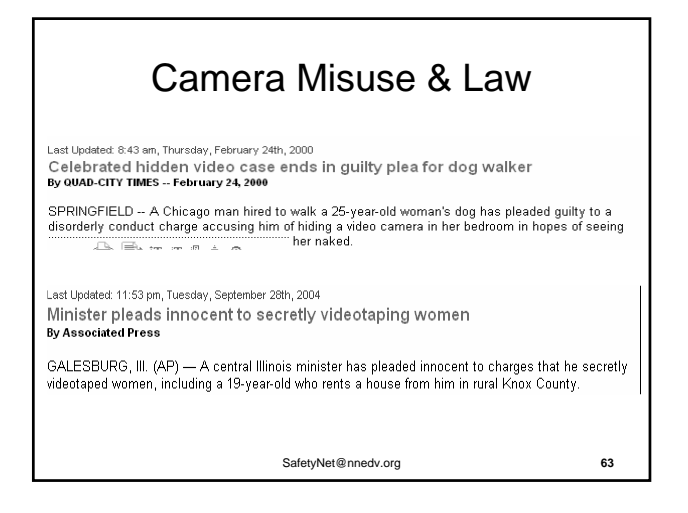

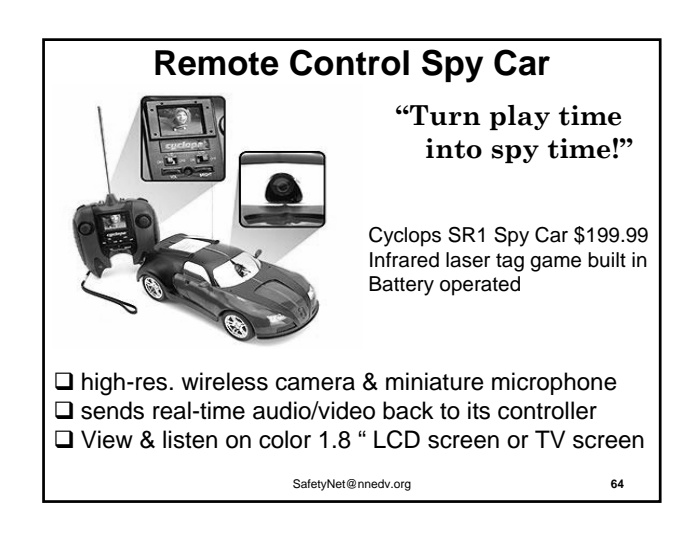

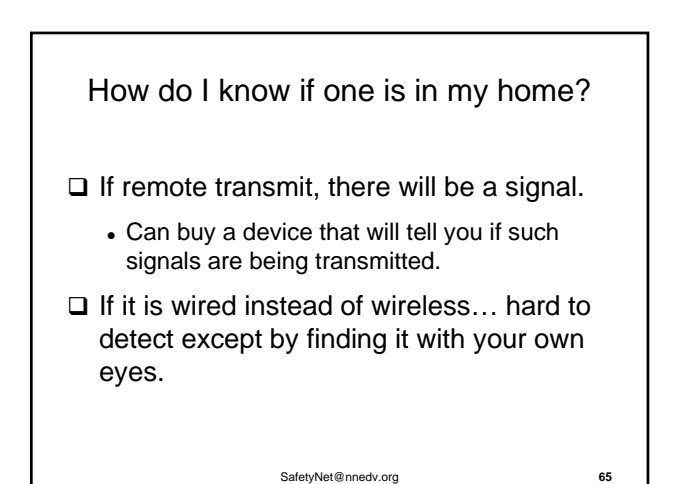

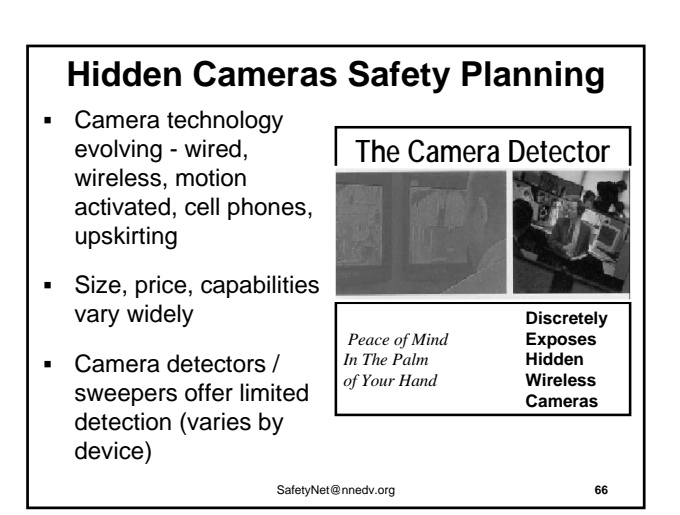

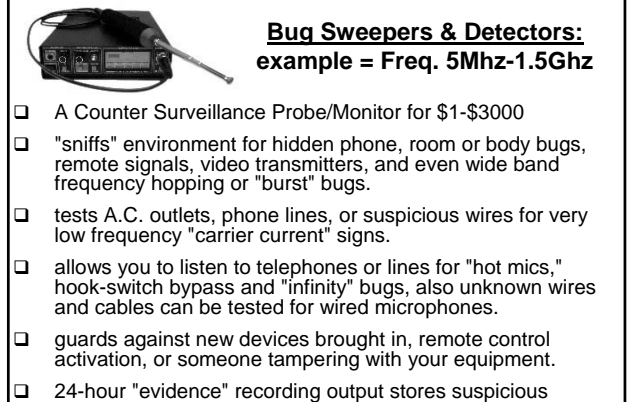

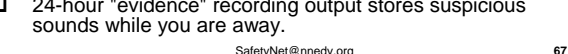

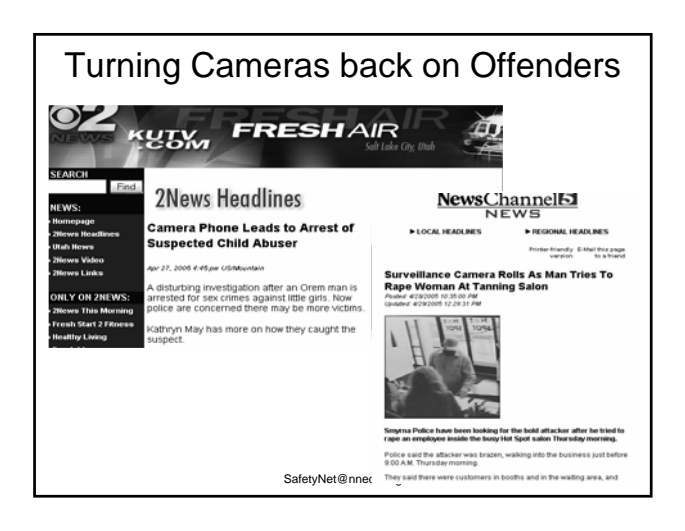

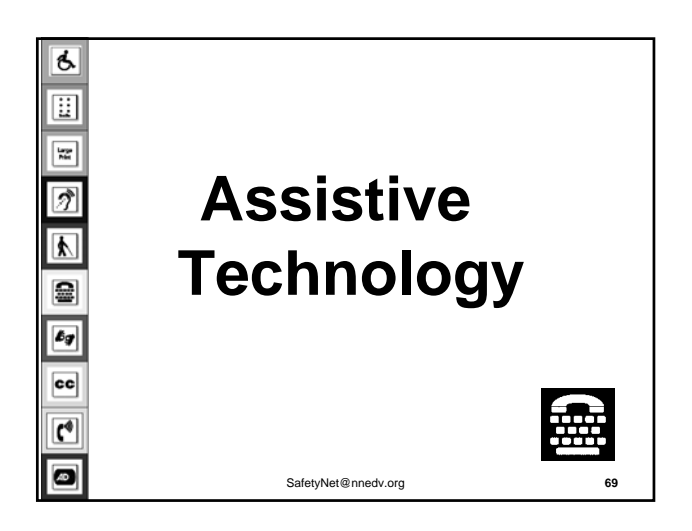

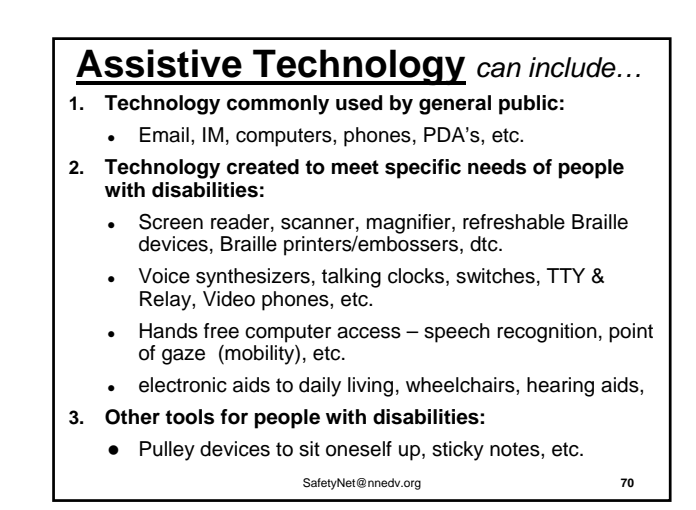

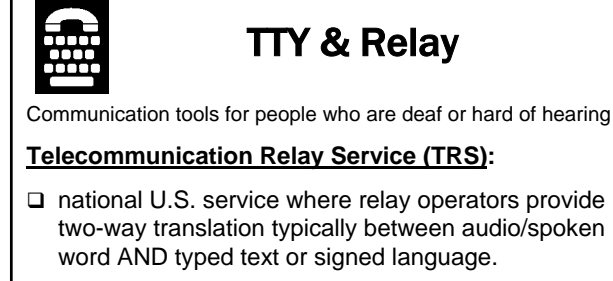

#### **TTY (Teletypewriter) = text telephone**

SafetyNet@nnedv.org **71**  $\Box$  Communicate by typed text via telephone line to another TTY or to TRS. Also: TDD (Telecommunications Device for the Deaf)

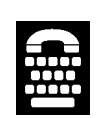

#### Ways Abusers/Stalkers Misuse TTY & Relay

Monitor communications

#### Impersonate victims/survivors

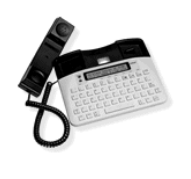

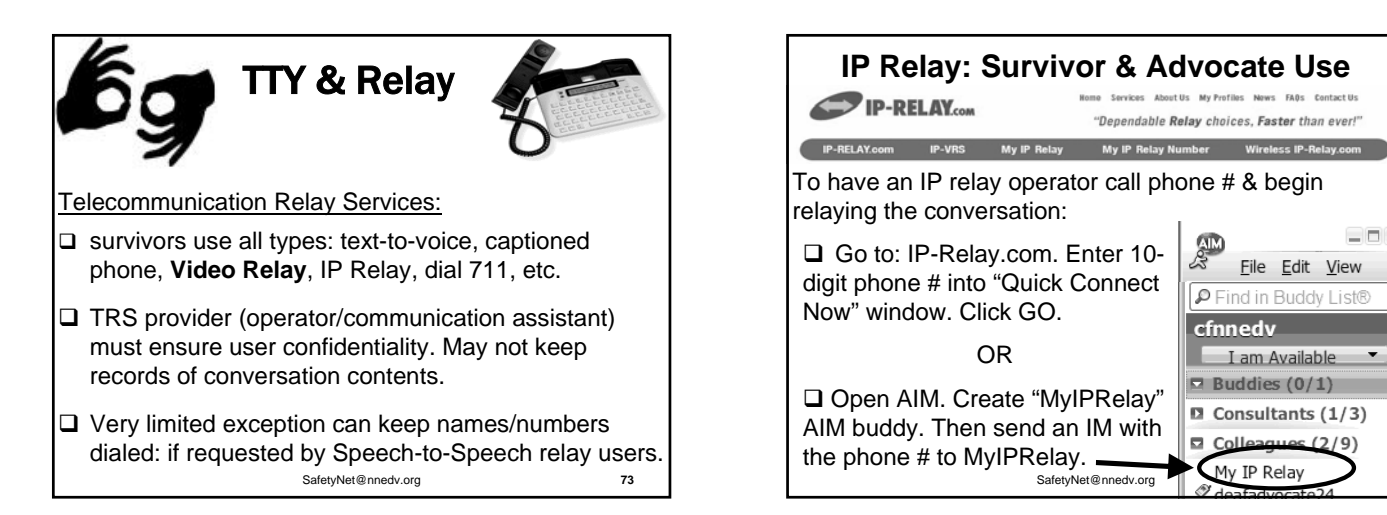

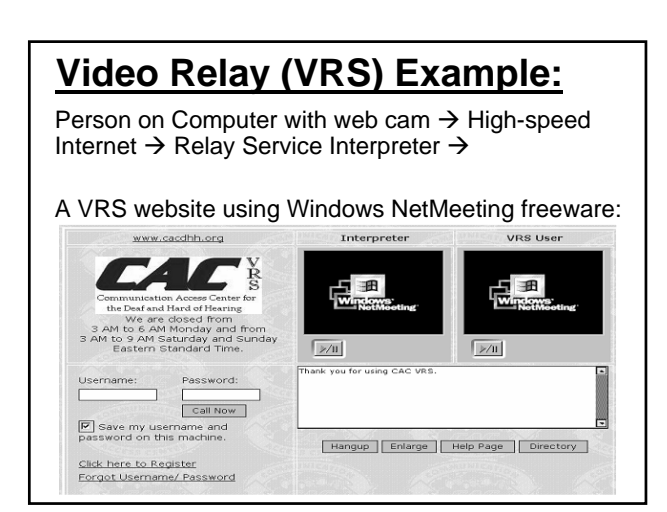

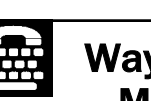

#### Ways Abusers/Stalkers Misuse TTY & Relay

□ Threaten & impersonate victim/survivors

□ Monitor communications

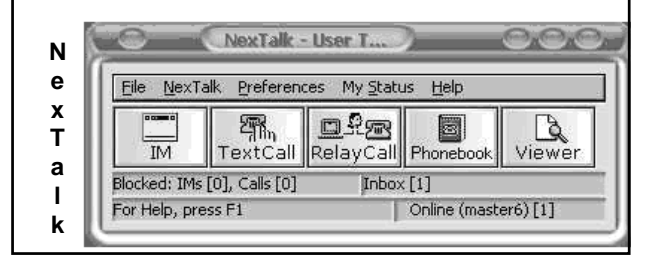

# □ Know & use TTY, Relay, & Interpreter resources **TTY, Internet & Relay Safety**

 $\Box$  Do NOT save or print transcript of communications

#### **Safety plan about:**

- Use of 3rd parties & interpreters -- discuss pros & cons of in-person sign interpreters vs. video/remote interpreters
- $\Box$  Potential impersonation -- develop a system to identify a survivor who does TTY or online contact
- □ Tracks/Records -- TTY machines & history settings, & computer tracks for IP and Video relay, IM logs

SafetyNet@nnedv.org

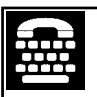

# TTY, Internet & Relay Safety (cont.)

 $\Box$  Interception/Security – Email, IM back doors, etc.

#### Safety plan about making 911 emergency calls

- FCC requires that TTYs are compatible with 911
- TRS must connect survivor using TTY to 911 but may need to ask address.
- . Internet-based VRS & IP Relay should not be used for emergency calls. Not yet required to connect.
- Be Creative -- Pager, etc.

#### Support self-determination of communication methods for survivors who are deaf or hard of hearing.

Create organization practices & policy.

SafetyNet@nnedv.org **78**

 $-11x$ 

 $\blacksquare$ 

## **PDAs & Smart Phones**

- **PDA (Personal Digital Assistant):** small handheld or palm sized computer that might include:
- Email, web browsing, IM, texting
- File transfer, Word processing, camera, music video display
- □ screen reader, TTY software program etc.
- □ Info management tools: Calendar, address book
- □ Optional Phone services, GPS receiver, Data syncs with regular computer
- **Smart phones** ~ a mobile phone first, but also let you email, instant message, surf the Web, listen to music, etc.

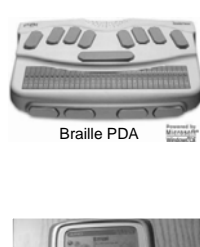

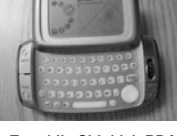

**T-mobile Sidekick PD** 

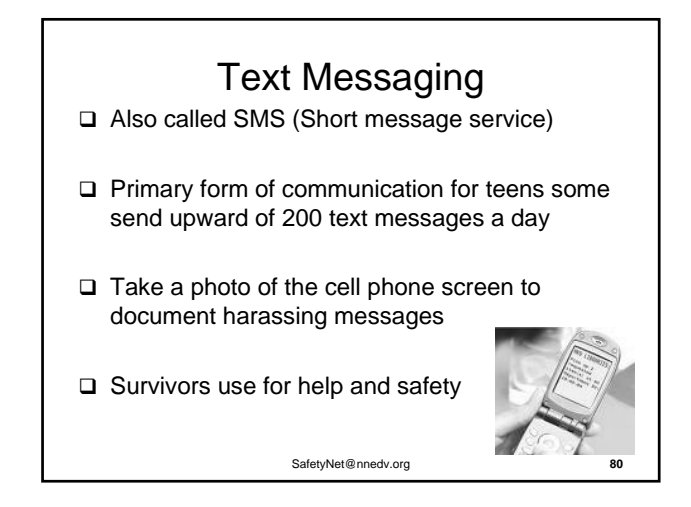

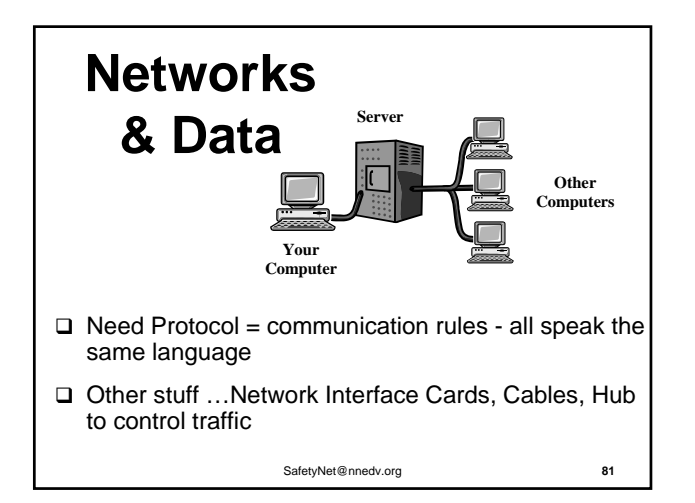

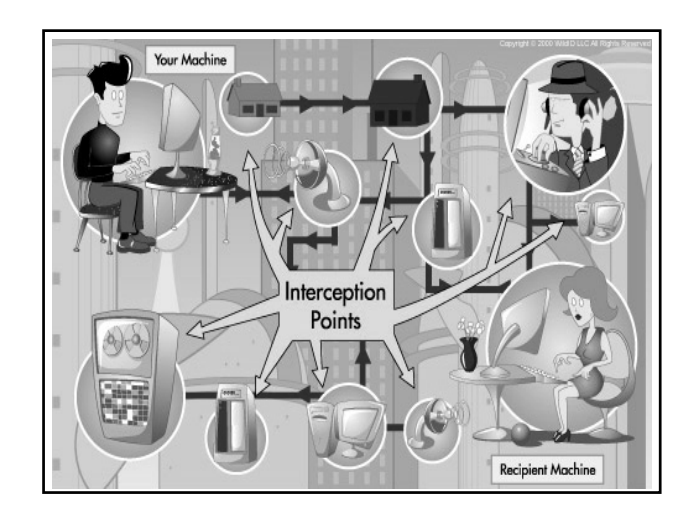

#### SafetyNet@nnedv.org **83** Wireless Networks & WIFI hotspots hotspot = a connection point for a WiFi network. □ How? Access points (small 802.11 radio boxes hardwired into your network)  $\leftrightarrow$  transmit high frequency radio signals up to100 ft. to talk to  $\leftrightarrow$  your computer's wireless card □ WiFi hotspots are now in many public places like coffee shops, hotels, libraries and airports. □ Many WIFI hotspots are free & easy to access.

#### **WIFI Risks & Hacks WIFI**: □ Packet sniff: views all unencrypted traffic □ Computer Clone: hacks your computer's ID# from your router Evil Twin: misdirect Access Point by using your same service set identifier (SSID), or network name

#### **Protection:**

□ Password, Login & Encryption, Firewalls

#### **Wi-Fi security ~ access public networks**

- **1. Secure your access point login:** Use encrypted login fields for passwords & personal info.
	- WEP (Wireless Encryption Protocol) **<** WPA (WiFi Protected Access) is stronger
	- 64 **<** 128 Bits
	- Lock down Wi-Fi network access by MAC (Media Access Control) address ~ on your wireless card
- **2. Secure your session & data after logging into an access point:** Use a client firewall & VPN tunnel
- 3. Know your service provider's security policy strated and the strategy of the strategy of the strategy of the strategy of the strategy of the strategy of the strategy of the strategy of the strategy of the strategy of th

# **Phones, PDAs & Computers with % Bluetooth**

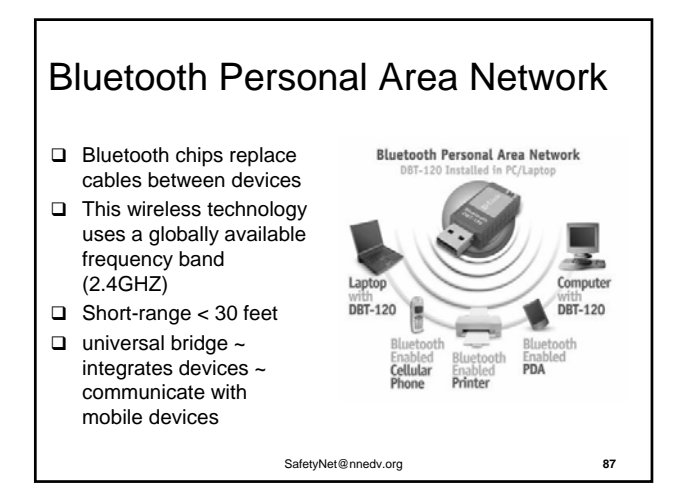

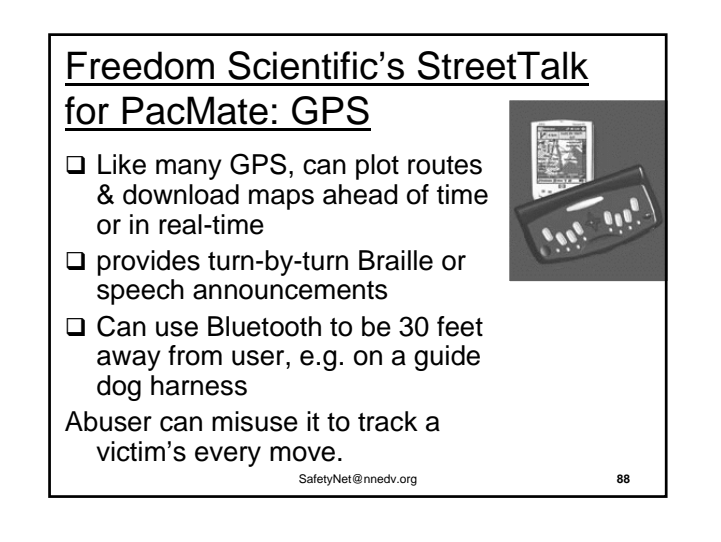

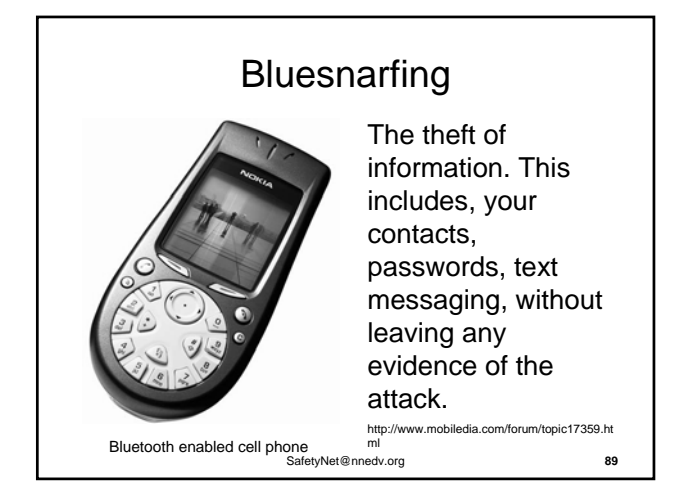

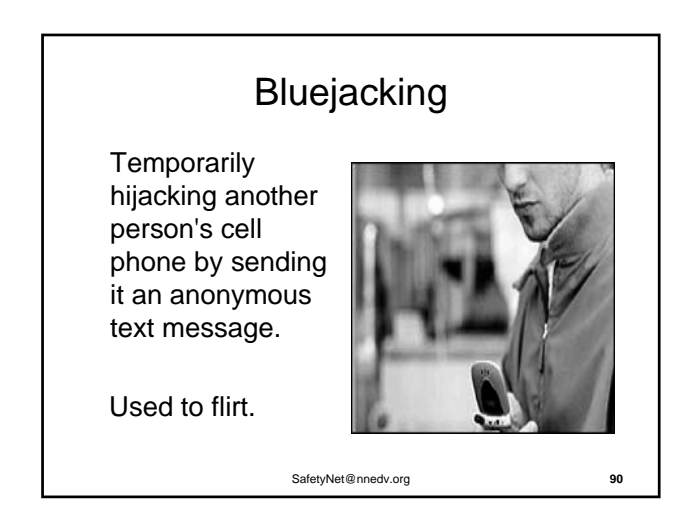

#### Bluebugging

Most Dangerous!

□ Secretly turn on another person's phone and make it call you.

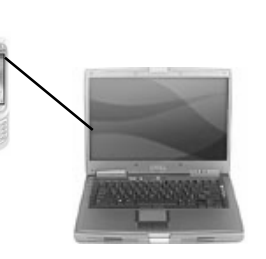

□ The attacker could then place calls to other numbers via that person's phone.

SafetyNet@nnedv.org **91** \*\*Calls can be intercepted and the phone can be used as a listening device.

#### **Tips to Enhance Bluetooth Security**

- **Set the device to "hidden".** Personal devices like headsets can still connect to the phone, but intrusion is much more difficult since the hacker will have to know the Bluetooth address before establishing a connection.
- $\Box$  If a user wants absolute security, they can simply **"switch off" the Bluetooth functionality** of their mobile phone. This will not affect other functionalities of the phone.

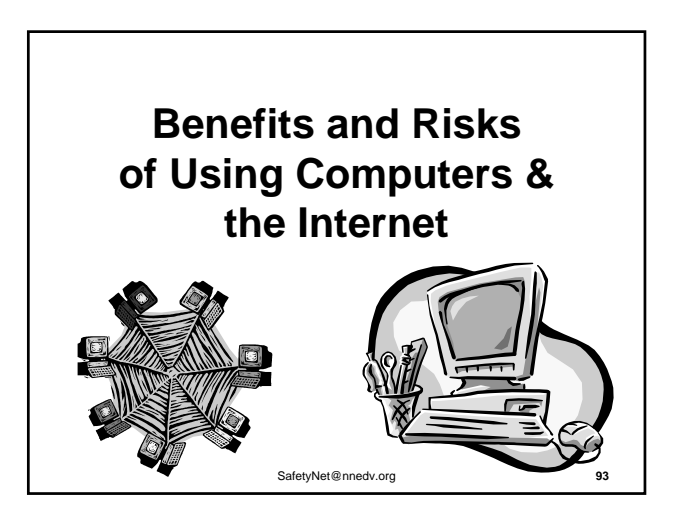

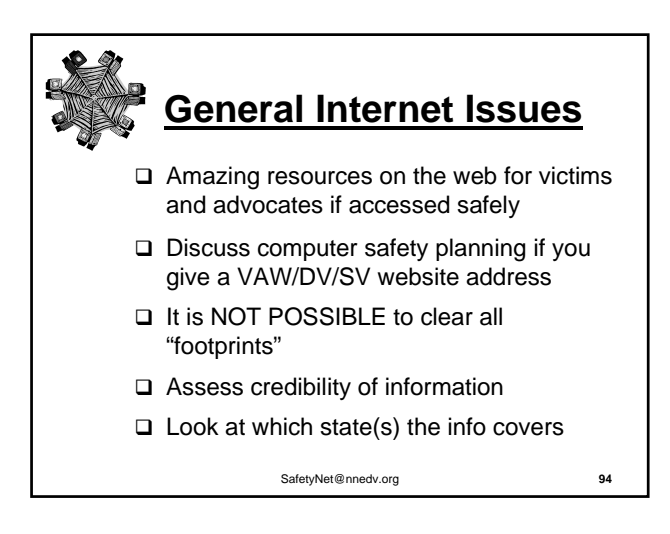

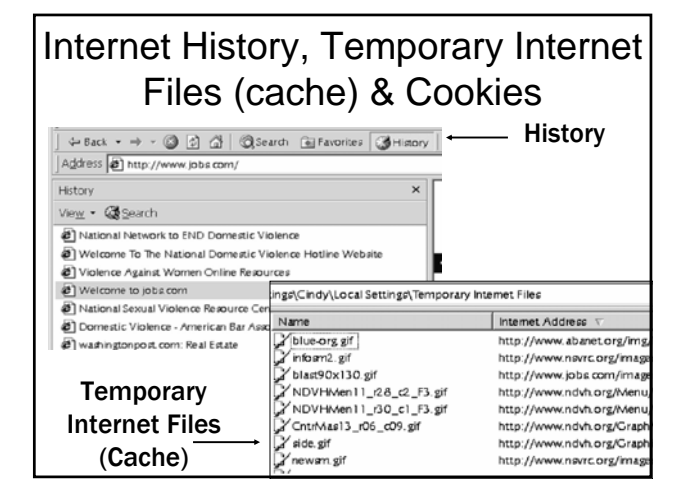

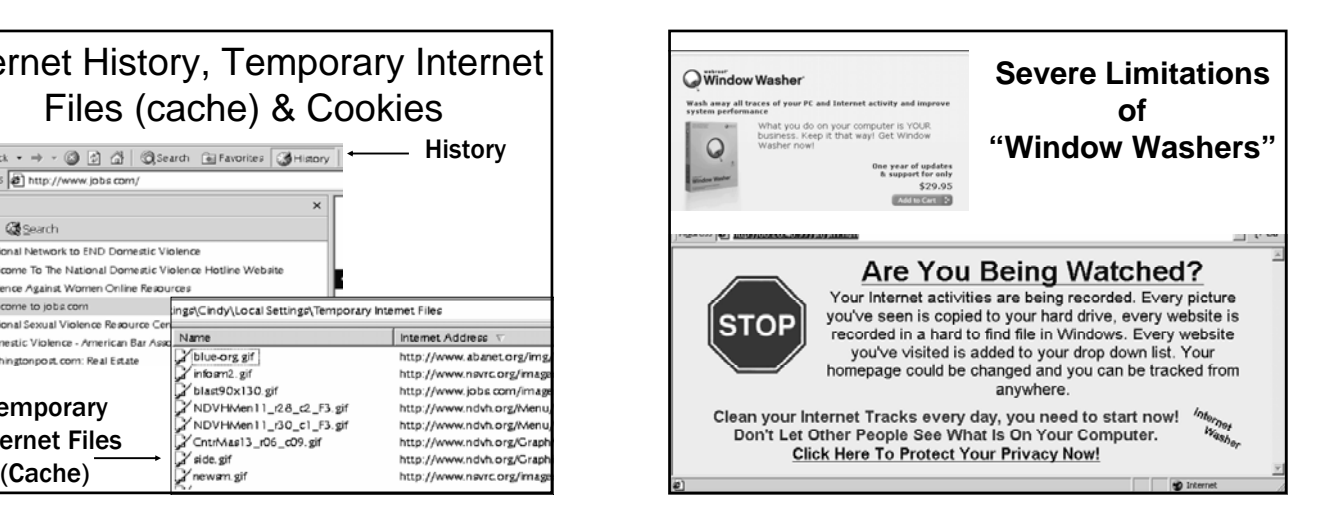

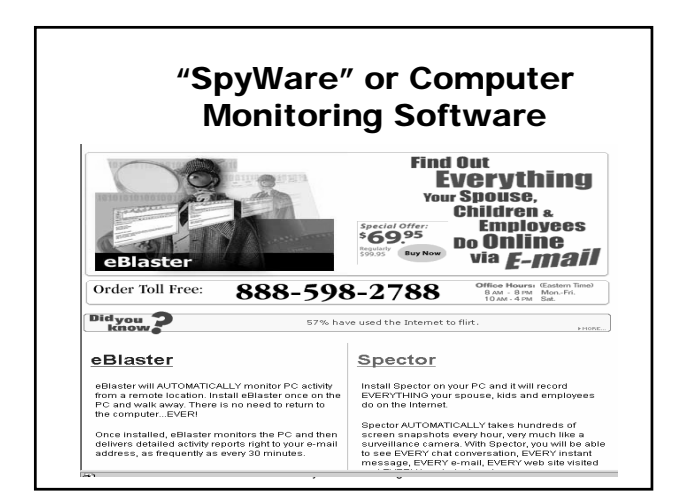

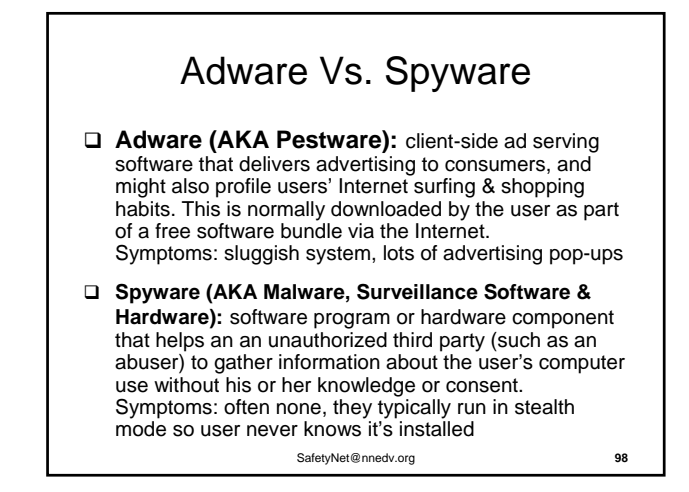

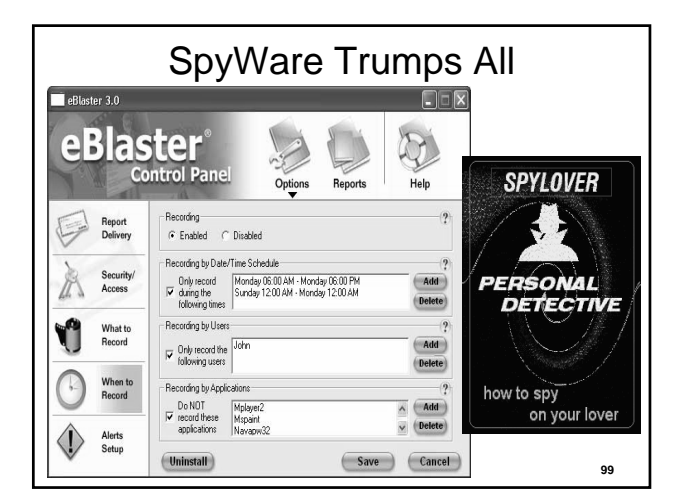

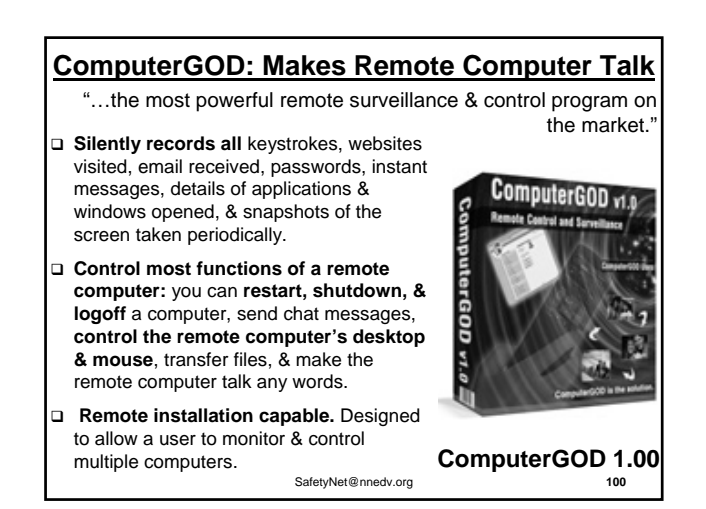

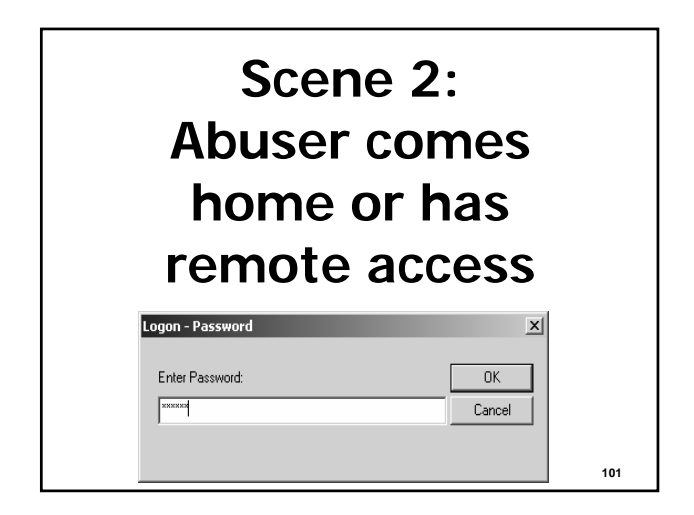

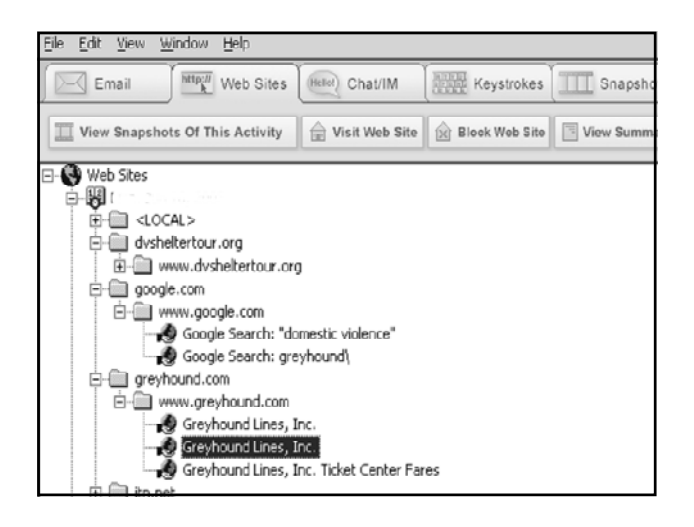

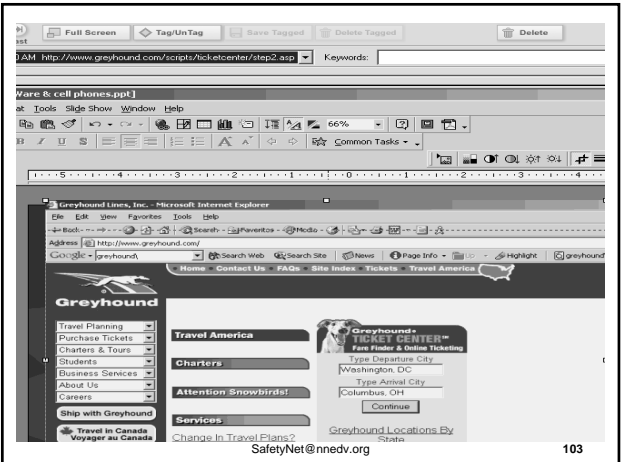

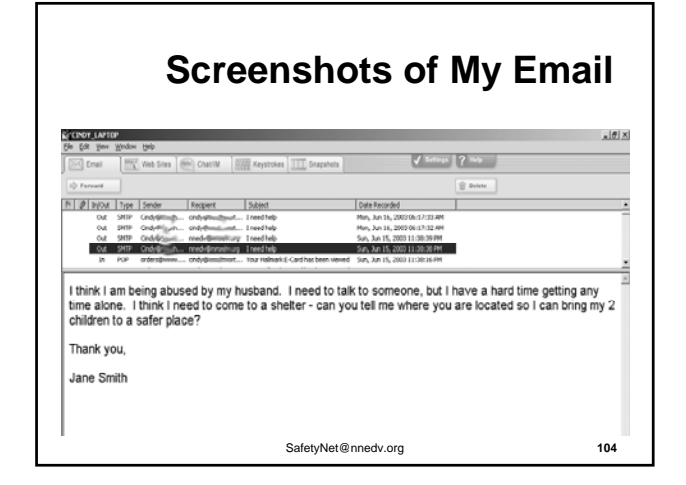

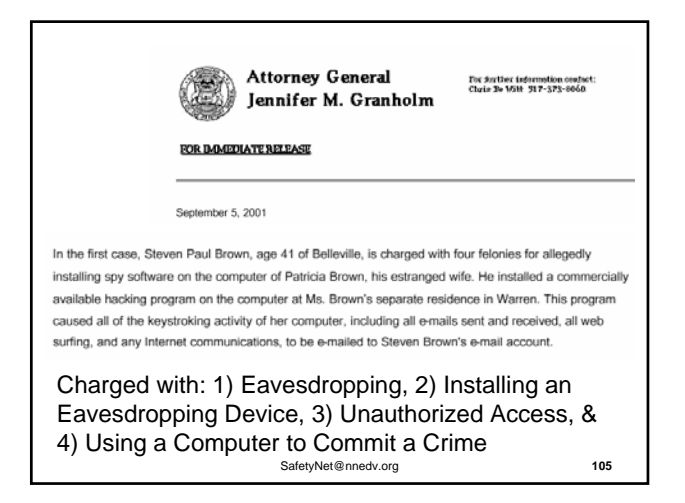

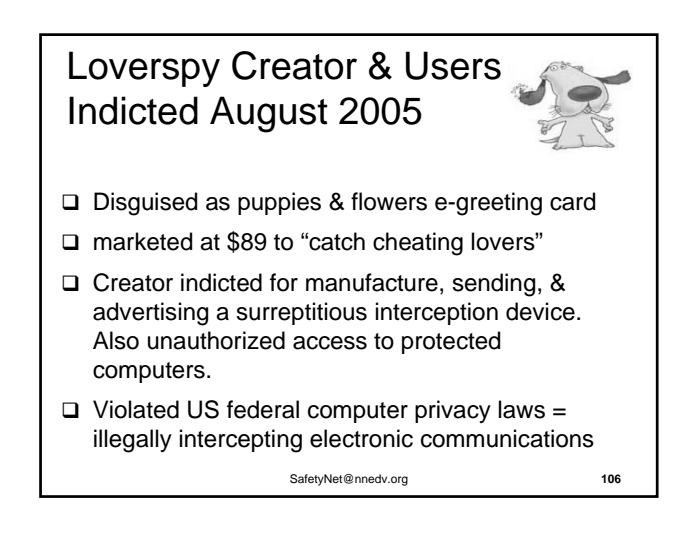

**Warning: IF spyware already on computer… THEN risk of imperfect or no detection by later installing countersurveillance, firewalls, anti-virus programs**

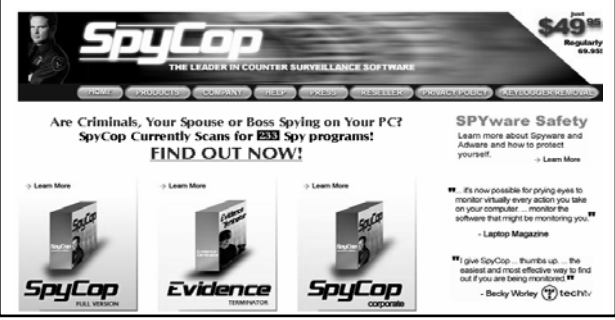

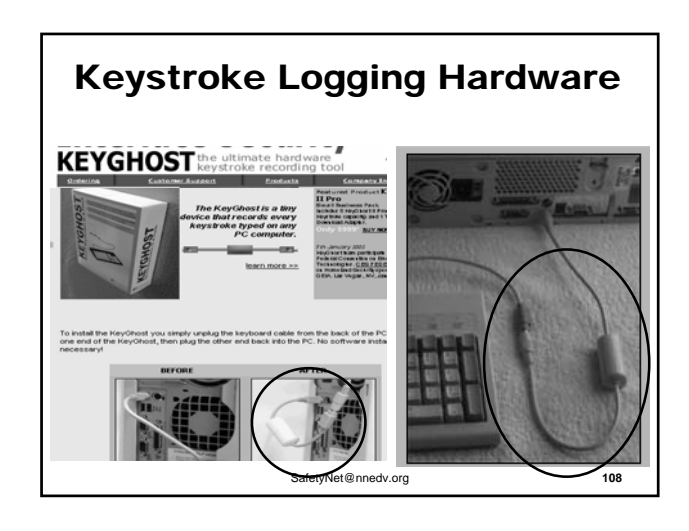

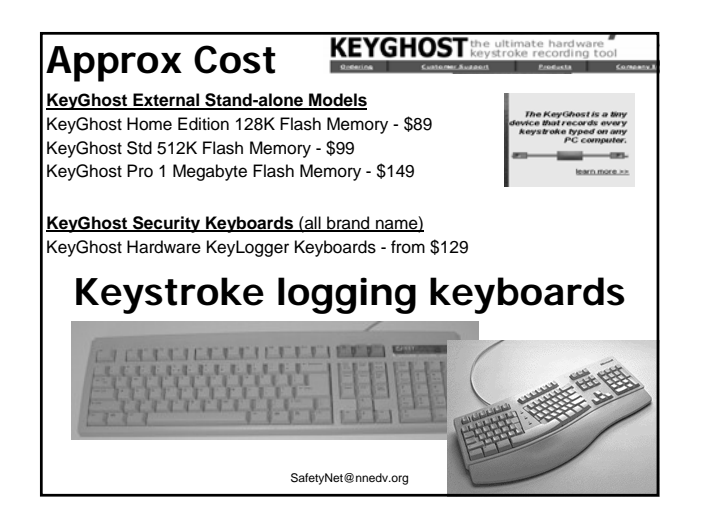

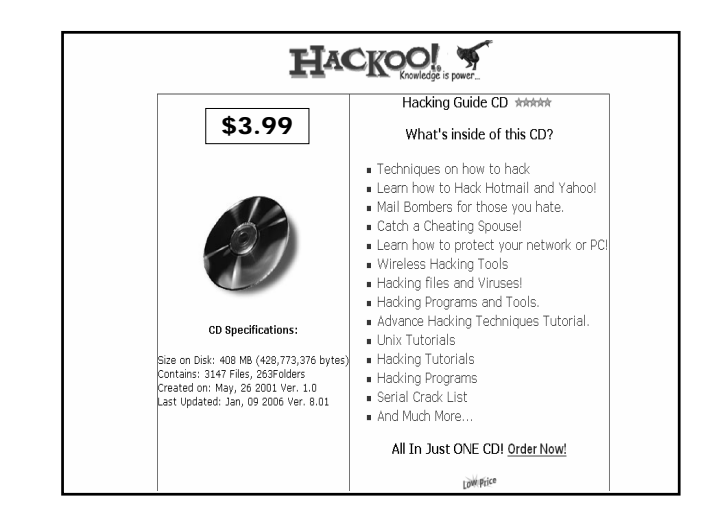

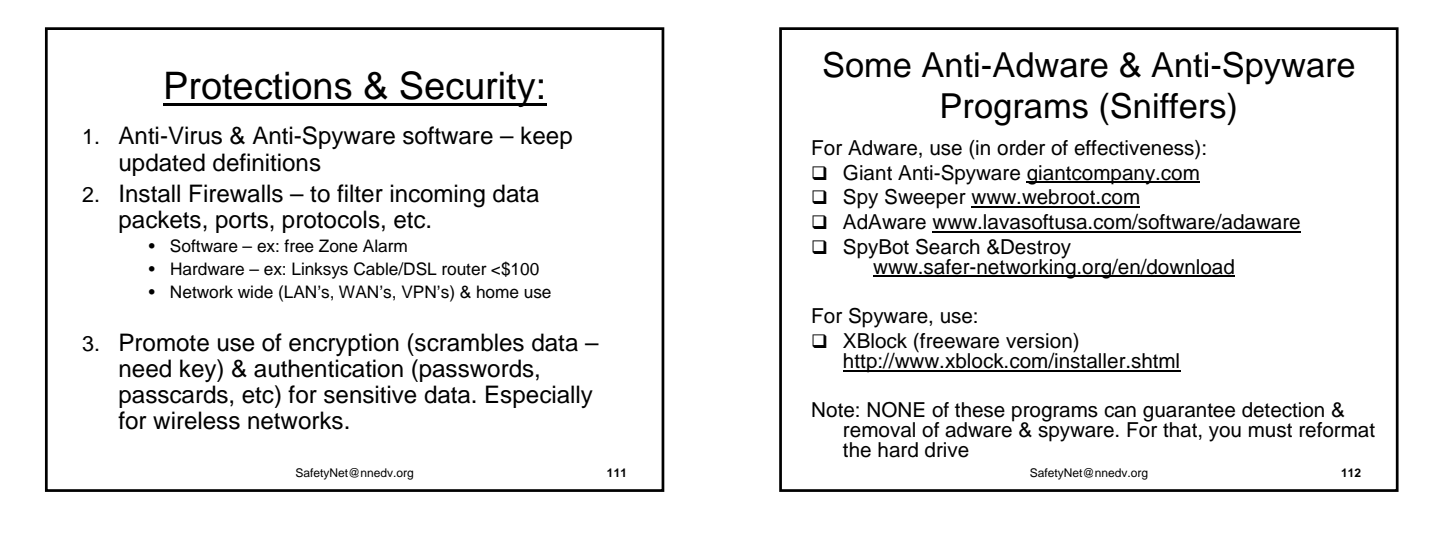

#### SafetyNet@nnedv.org Regularly ask survivors: • "Do you use a computer?" and • "Does the offender have onsite or remote access to it?" Encourage using a "safer" computer at the library or elsewhere  $\square$  Discuss risk from tech savvy stalkers □ SPYWARE trumps all **Safety Tips for Advocates**

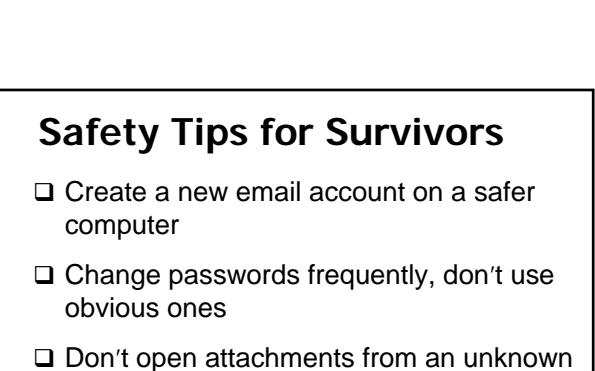

□ Install a personal firewall & anti-virus protection

source

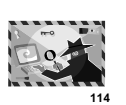

## Password Safety

- □ Change your password often
- D Don't use something obvious
- $\Box$  Incorporate numbers, letters, and characters
- $\Box$  Don't tape it underneath your keyboard
- □ Don't share it or let someone else use your computer when you're logged in
- □ Alphanumeric Password: N4XF6

SafetyNet@nnedv.org **115**

# Website Accessibility Safety & Spyware

- $\Box$  Does your organization have one?
- □ What sort of information does it provide?

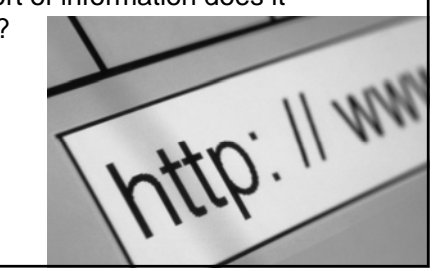

#### **Why Don't We Publish this Info on the Web?!**

 $\Box$  It's vital to get tech safety information to victims! But we need to do it in ways that do not give ideas or explicit instructions to abusers and perpetrators.

Example: "There are cell phone settings that can be used to monitor you… so it may be safer to turn cell phones off when not in use". We don't publish details about "silent mode + auto answer".

- **Please** do NOT post explicit tech information on the web, or publish in newsletters that will be posted on websites.
- □ See NNEDV website (www.nnedv.org) and/or contact Safety Net Team (safetynet@nnedv.org) to discuss further.

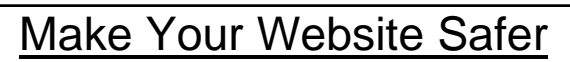

- $\checkmark$  Minimize info. that educates abusers
	- $\checkmark$  Encourage use of safer computers
- $\checkmark$  Don't post personal info. without consent
	- $\checkmark$  No email addresses
- $\checkmark$  Support informed choices: on every page have an **alert** to survivors about online tracking & safety risks

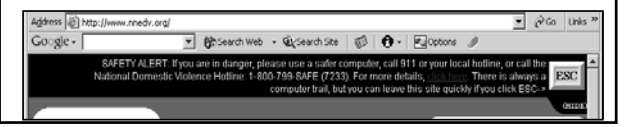

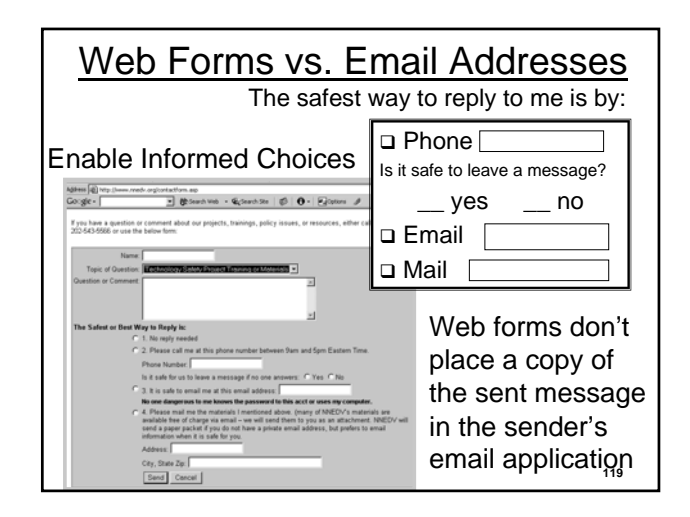

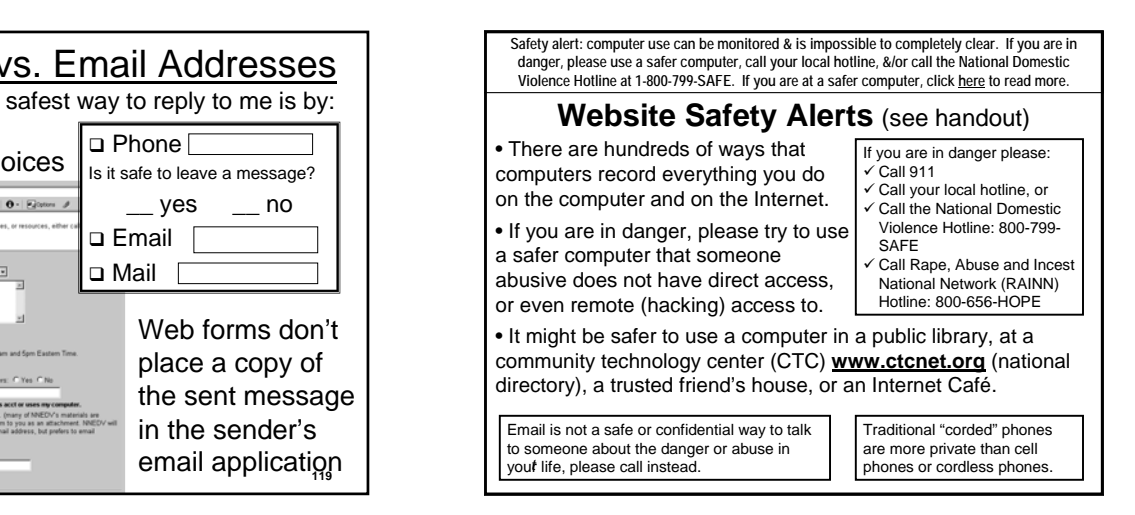

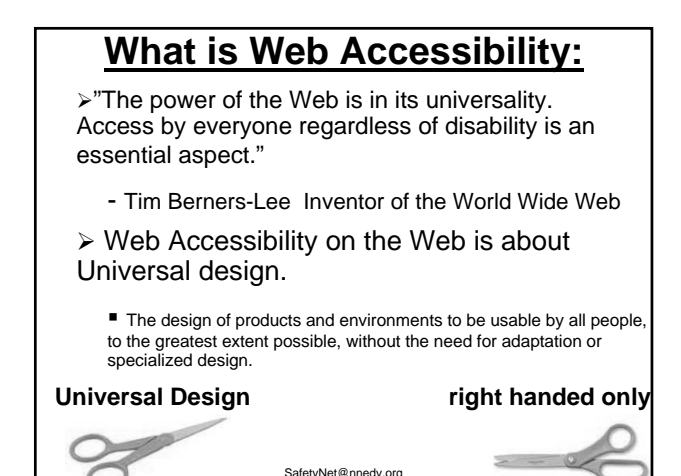

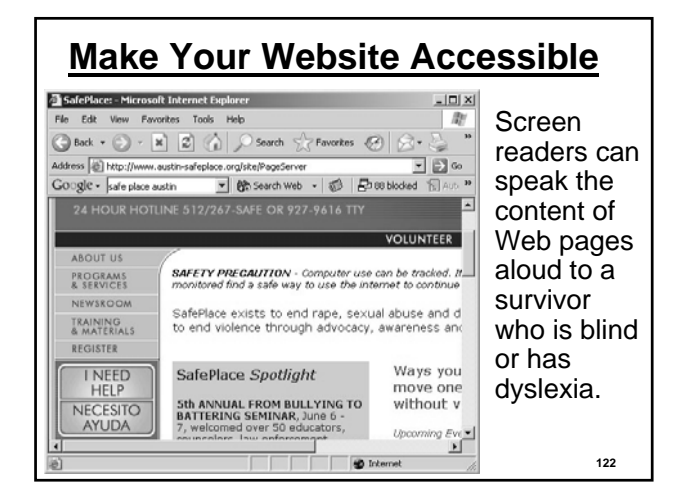

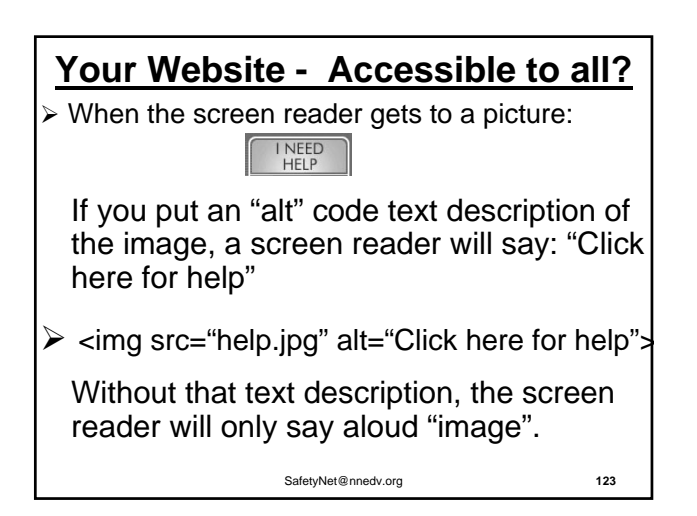

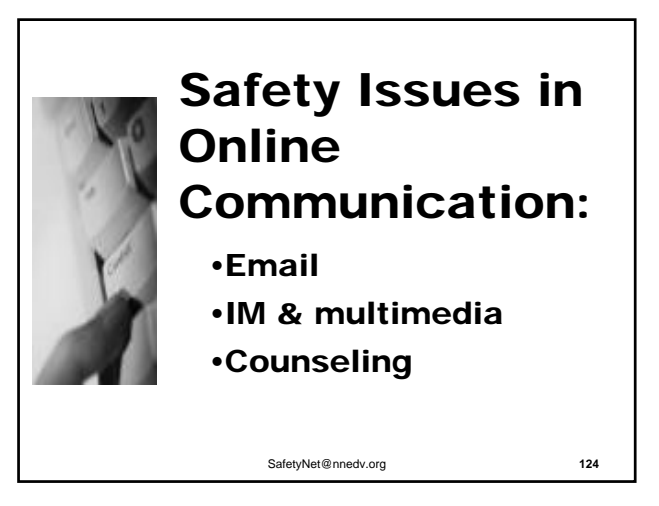

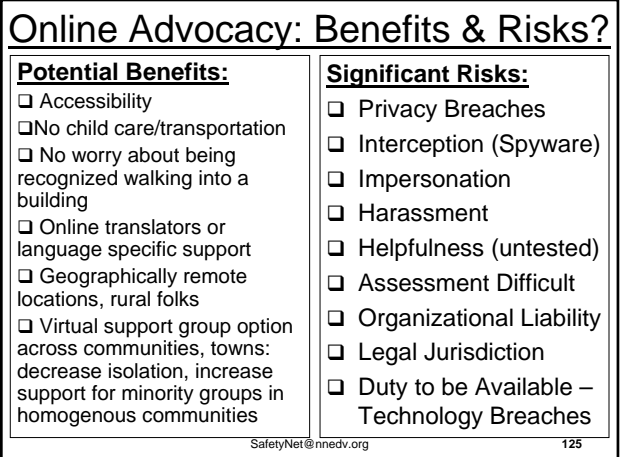

## **Email Privacy Tips for Survivors**

- $\checkmark$  Have more than one email address work, home, anonymous, online ordering, etc.
- $\checkmark$  Create new email accounts the abuser doesn't know about. Use new secret passwords - no birth dates.
- $\checkmark$  Ask friends/family to not share new email
- $\checkmark$  Consider having a separate account for abuser emails regarding custody & visitation
- $\checkmark$  Use safer computers when accessing new email

# **Advocate Email Use**

- $\sqrt{ }$  Remember, anyone who emails might be surviving abuse…even if the person does not disclose they are a victim.
- $\checkmark$  Never send client names or identifying information in email
- $\checkmark$  Use web forms instead of "mailto" email addresses on Organizational websites. Include features that promote "informed consent" in your web form.

SafetyNet@nnedv.org **127**

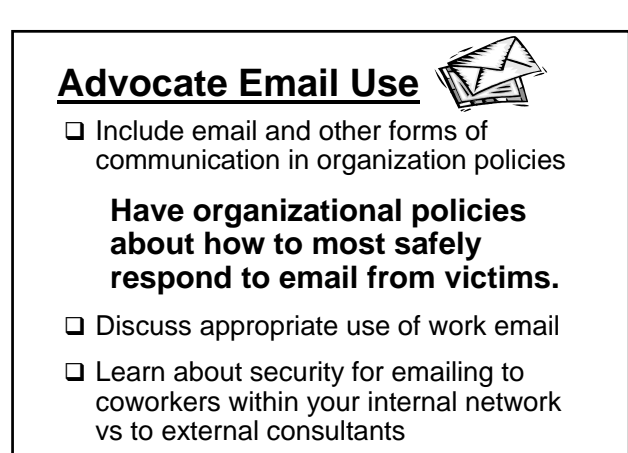

SafetyNet@nnedv.org **128**

 $\checkmark$  Internet Service Providers (ISP) assign a user an IP when they log-in (Dynamic or Static IP address)  $\checkmark$  ISP keeps subscriber info (name billing): connection logs of who used an IP address & when  $\checkmark$  Emails Header info. crucial to tracing: delivery path info…mail server info, IP addresses, dates & times  $\checkmark$  Computer Investigation/forensics & threat management units can trace all of this Tracing Emails - It Can Be Done

 $\checkmark$  OR you can go to WHOIS info: www.samspade.org

SafetyNet@nnedv.org **129**

 $\checkmark$  Forged headers  $\checkmark$  Annonymous Remailers – remailer strips header and resends the email – sometimes routed through 3 remailers  $\checkmark$  ISP's that don't retain records for long  $\checkmark$  What else?? **Example: Email Roadblocks**

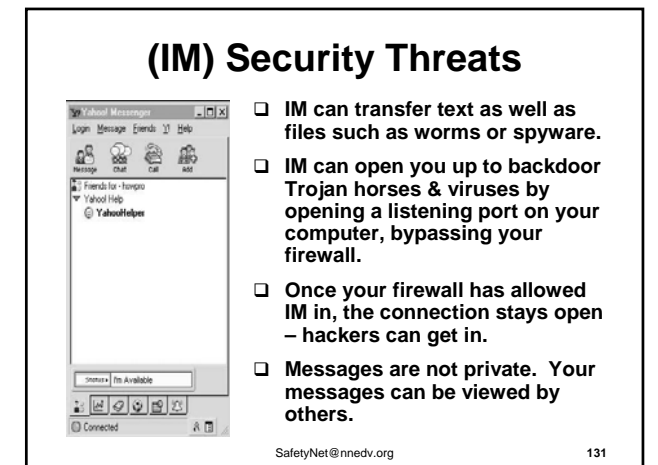

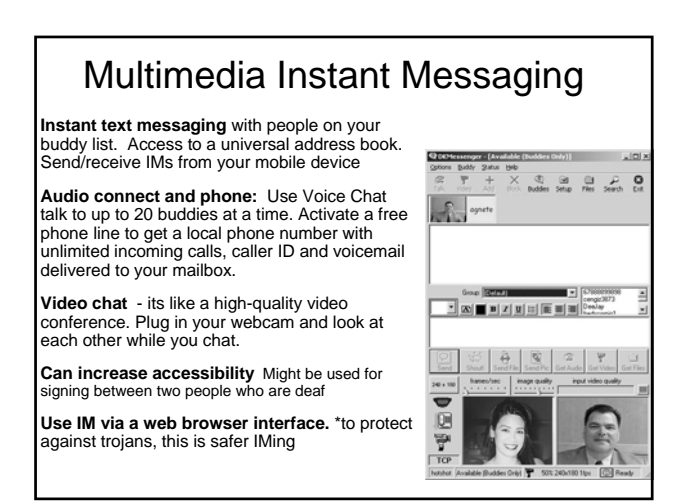

from original email and inserts a different header

#### Encryption Tools

Email (PGP) Pretty Good Privacy http://www.pgpi.org/

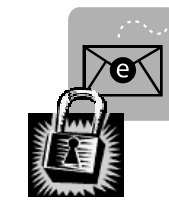

Instant Messaging

- 1. After download IM programs
- **2. Download Gaim:** multi-protocol IM client
- 3. Add Off-the-Record Messaging (OTR) then have private conversations with: Encryption, Authentication and additional security

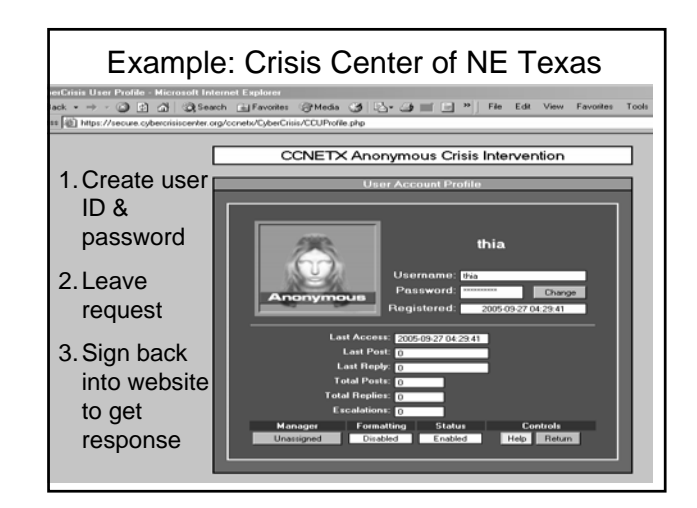

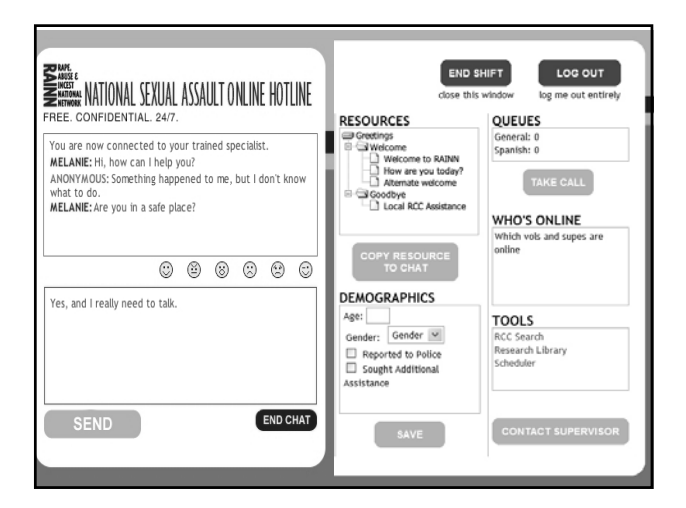

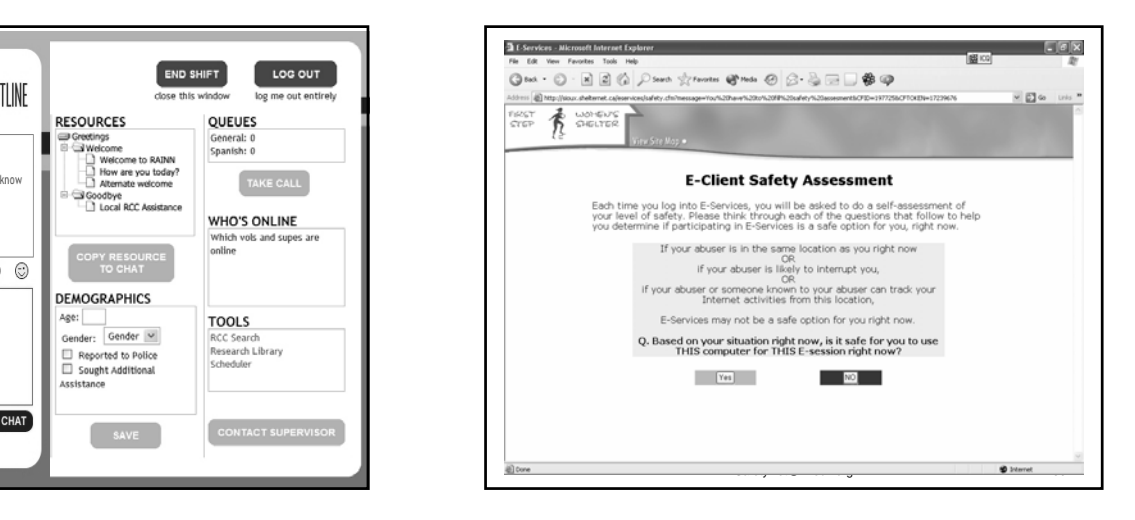

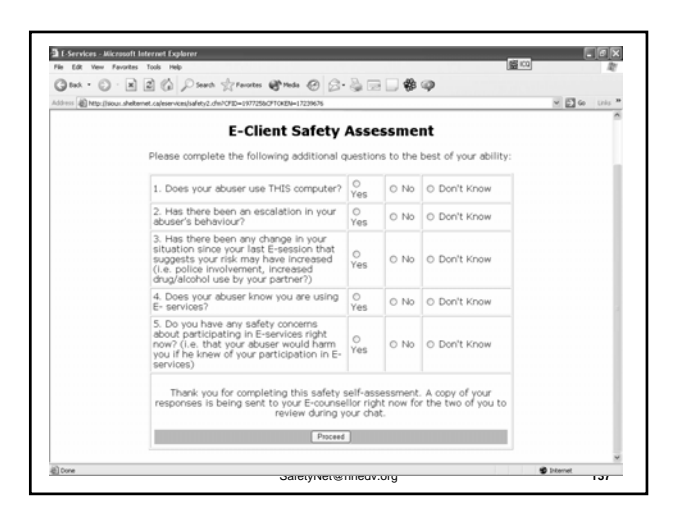

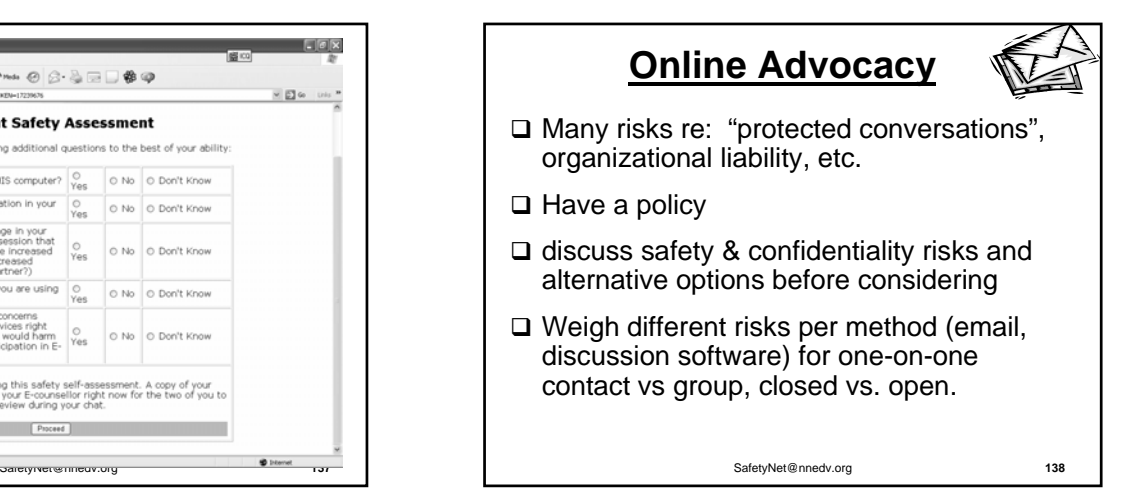

# **Virtual "Speak Out" Safety**

- $\Box$  Talk to survivors about the ways that they use blogs for empowerment and healing
- □ Safety plan around identity and online searches
- $\square$  Discuss ways that blogs are used to harass or abuse – comments, monitoring without survivors knowledge, etc.
- Who has access to your story?
- □ Online name linked to real identity?
- Archived by search engines?
- 

Online Forums "*Victims reaching out to other victims"*  $\boxed{\mathbf{v}}$  (  $\mathbf{v}$  (  $\mathbf{v}$  (  $\mathbf{v}$  $\begin{tabular}{|c|c|c|c|} \hline \multicolumn{3}{|c|}{\textbf{}} & \multicolumn{3}{|c|}{\textbf{}} & \multicolumn{3}{|c|}{\textbf{}} & \multicolumn{3}{|c|}{\textbf{}} & \multicolumn{3}{|c|}{\textbf{}} & \multicolumn{3}{|c|}{\textbf{}} & \multicolumn{3}{|c|}{\textbf{}} & \multicolumn{3}{|c|}{\textbf{}} & \multicolumn{3}{|c|}{\textbf{}} & \multicolumn{3}{|c|}{\textbf{}} & \multicolumn{3}{|c|}{\textbf{}} & \multicolumn{3}{|c|}{\textbf$  $\bullet$ Log in to check your Take A Stand<sup>2</sup> TKASTND Community Message Boards - Take a stand against violence! Victims reaching out to other vi-TKASTRD Community Hessage Boards Forum Index > No more stence No more silence<br>Moderatores Meg, Volunteers<br>Users broweing this forum: None  $\frac{\cos\theta}{\cos\theta}$ Weres Last Post<br>
Tue Mar 01, 2005 3:42 pm<br>
Tue Marcoustrator 3:3 State Please read the Disc  $\begin{tabular}{c|c|c} setemintrator & $\mathbf{76}$ & \begin{tabular}{c} {\bf True~Mar@1, 2005 3142 gm} \end{tabular} \\ \hline \multicolumn{3}{c}{\bf Number\_mom} & $\mathbf{59}$ & \begin{tabular}{c} {\bf True~Mar@1, 2005 3142 gm} \end{tabular} \\ \hline \multicolumn{3}{c}{\bf Name~Dec} & $\mathbf{59}$ & \begin{tabular}{c} {\bf True~Mar@15, 2005 3142 fm} \end{tabular} \\ \hline \multicolumn{3}{c}{\bf True~Mar@15, 2005 3128 fm} \$  $\begin{array}{c} 0 \\ 10 \end{array}$ Vidim Impact Statement Ny story...finally Wed Apr 13, 2005 6:49 pm<br>20 Wed Apr 13, 2005 6:49 pm My story: this is really long jennymarie 44 Mon Apr 11, 2005 10:24 pm A Different first of them Transition bear  $3 -$  CatalinaKarana SafetyNet@nnedv.org **139** Who moderates? SafetyNet@nnedv.org **<sup>140</sup>**

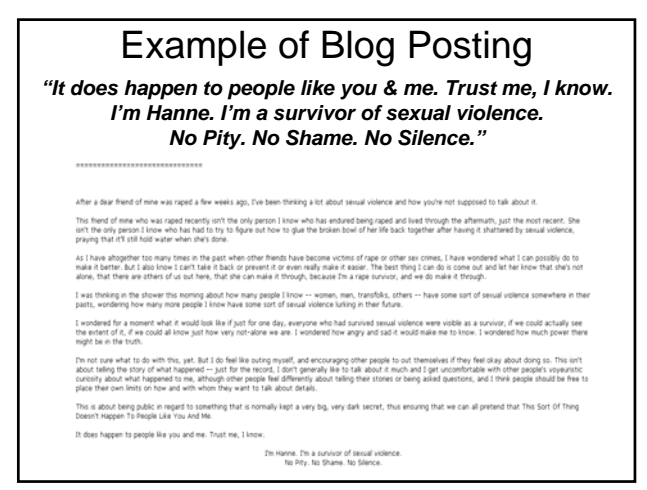

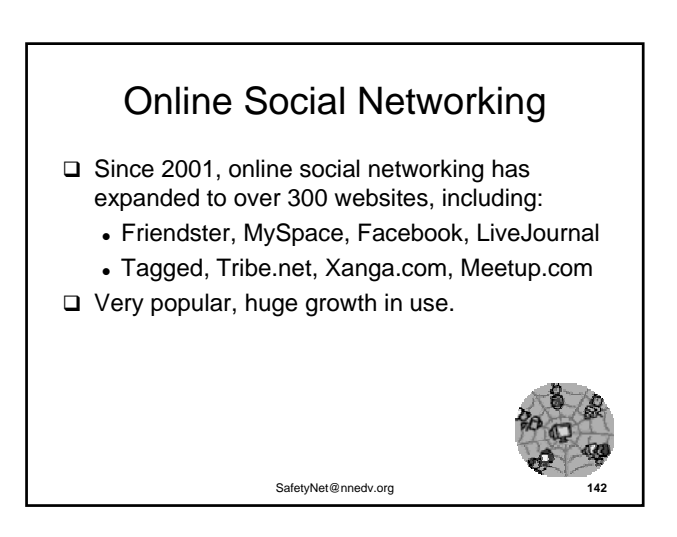

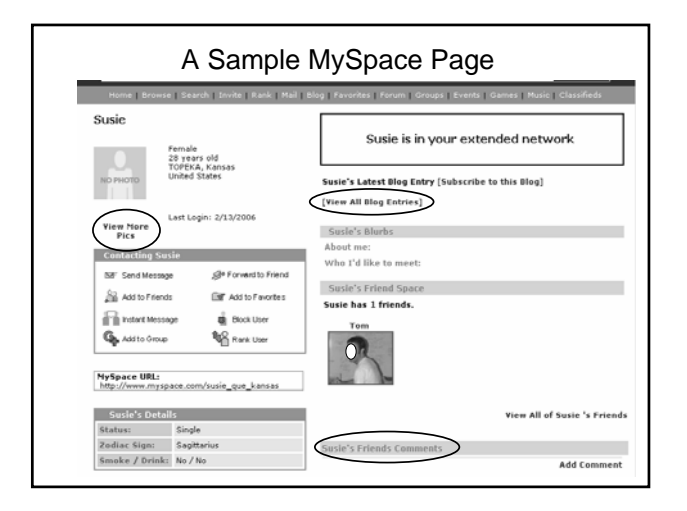

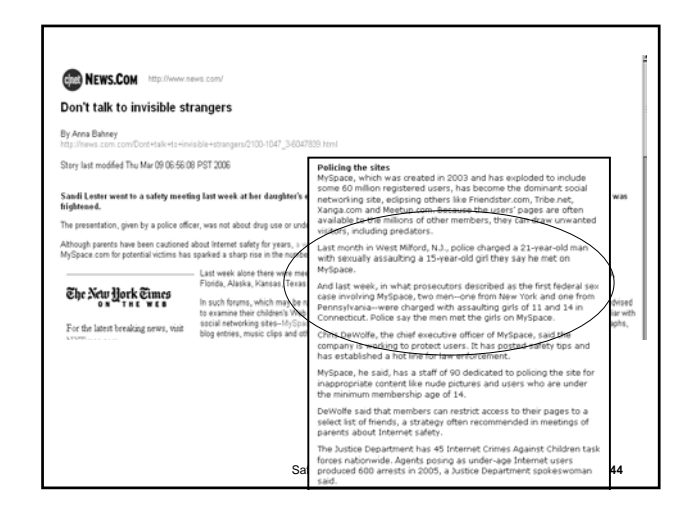

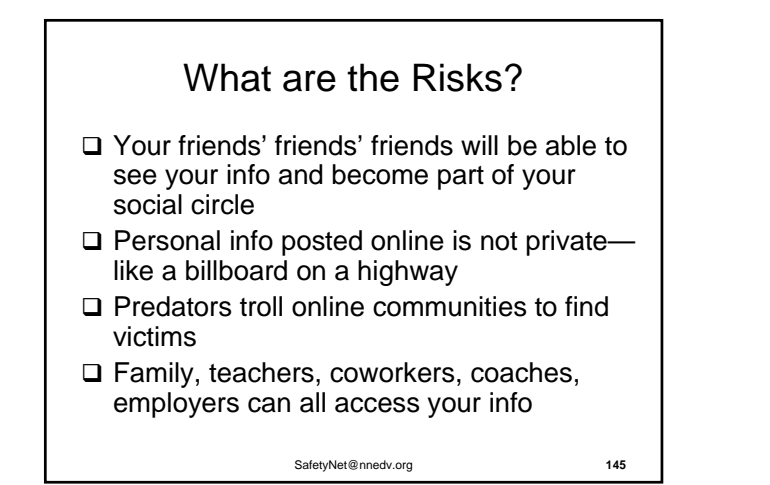

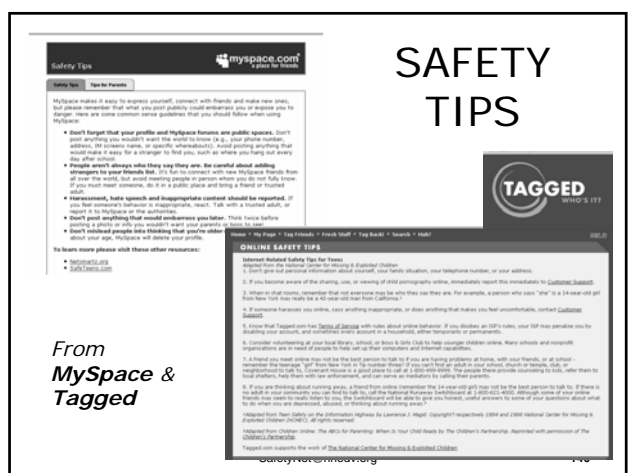

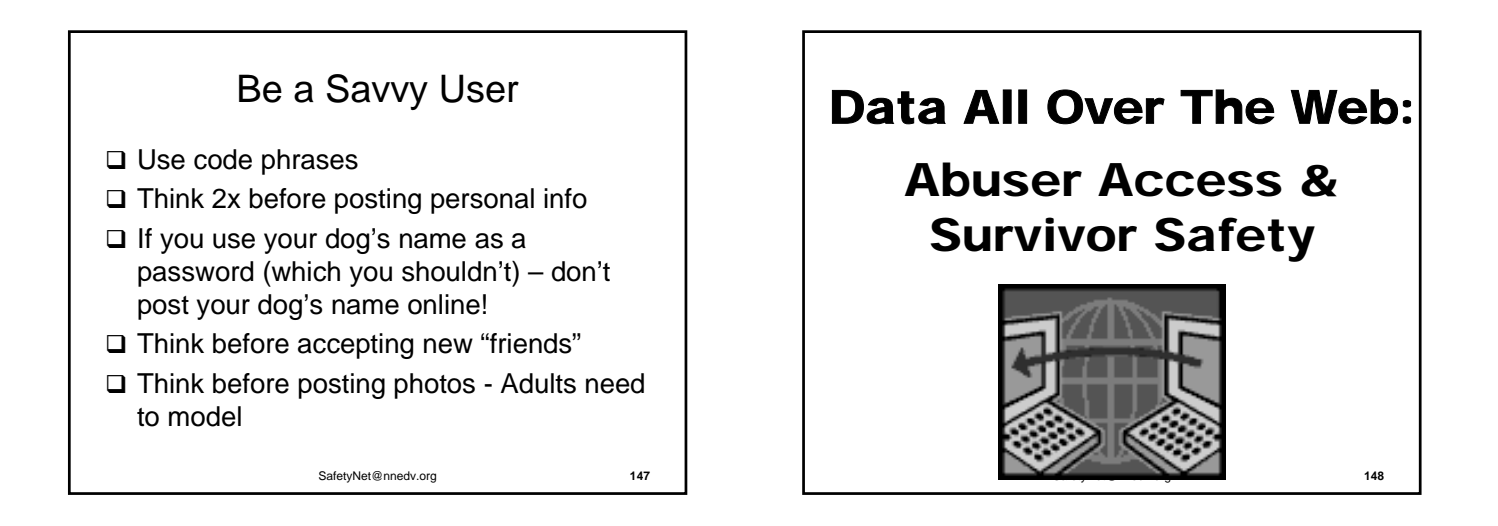

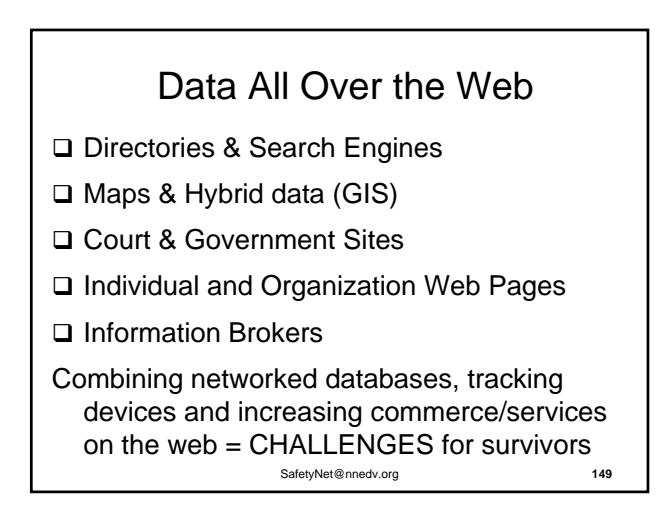

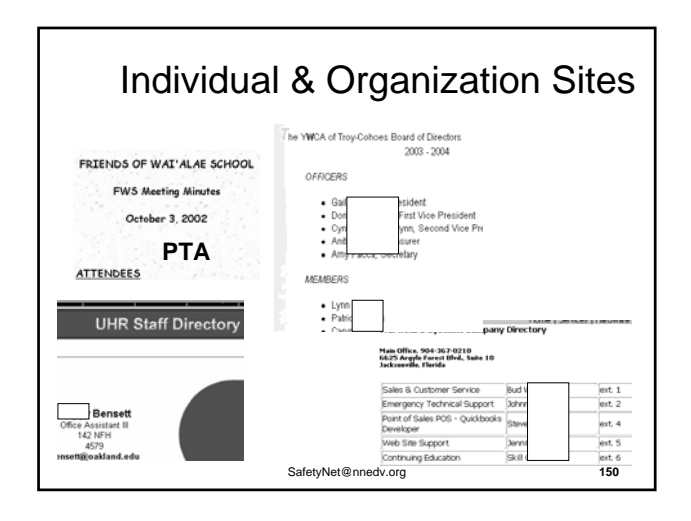

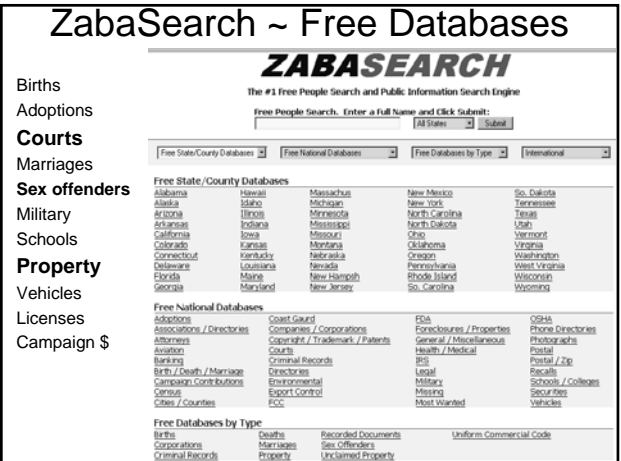

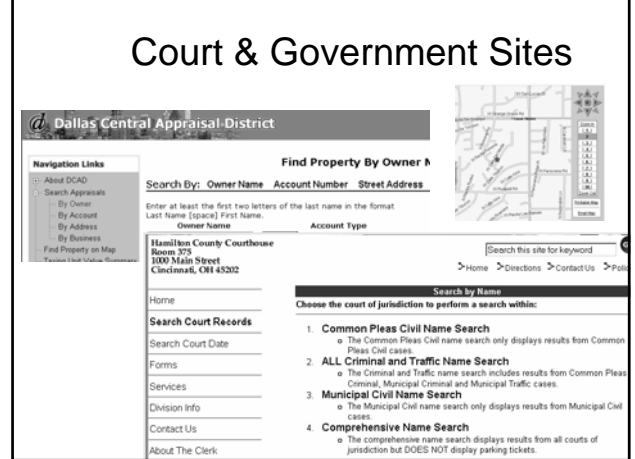

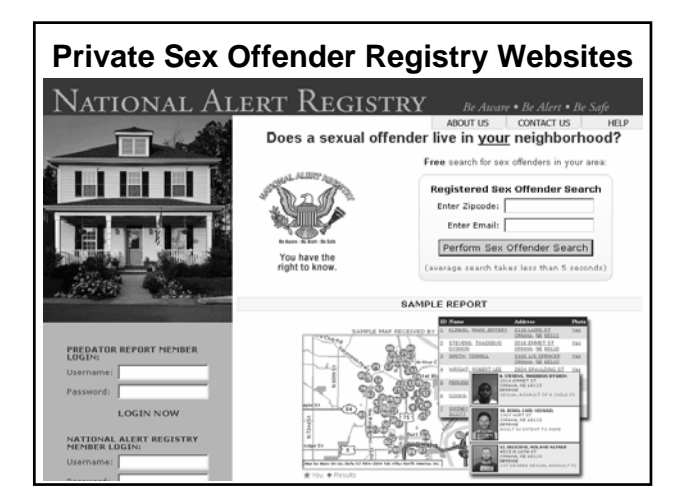

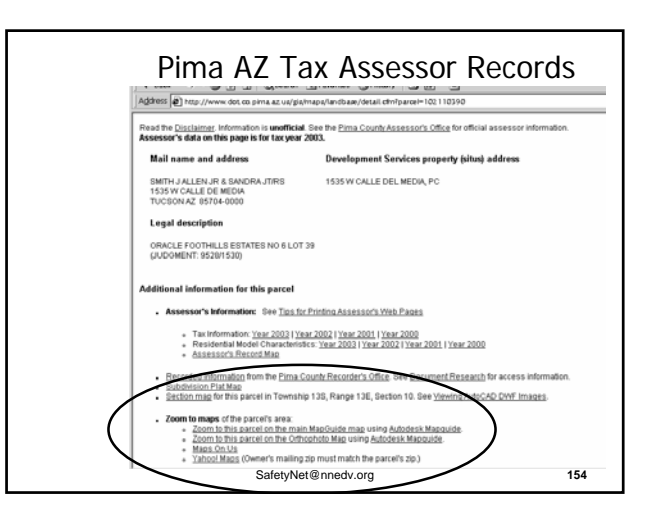

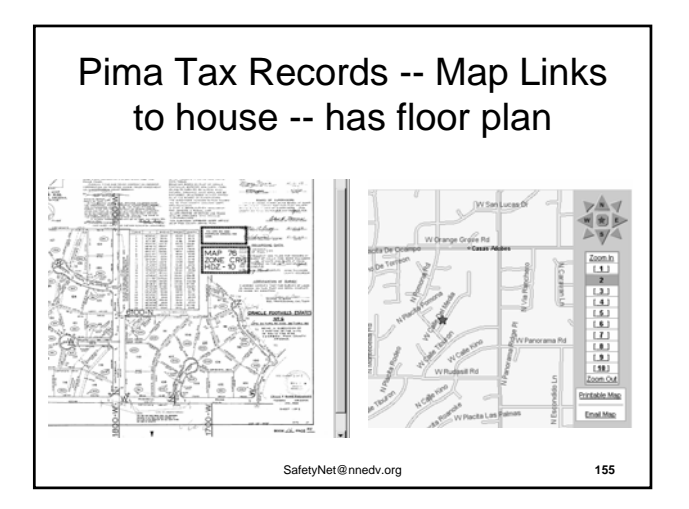

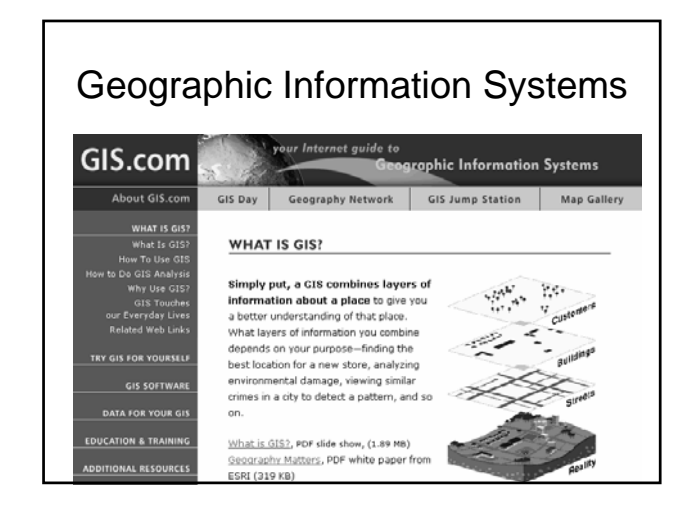

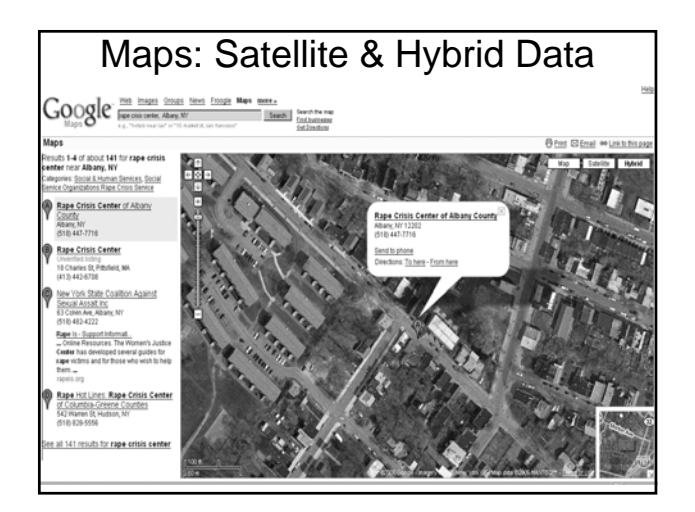

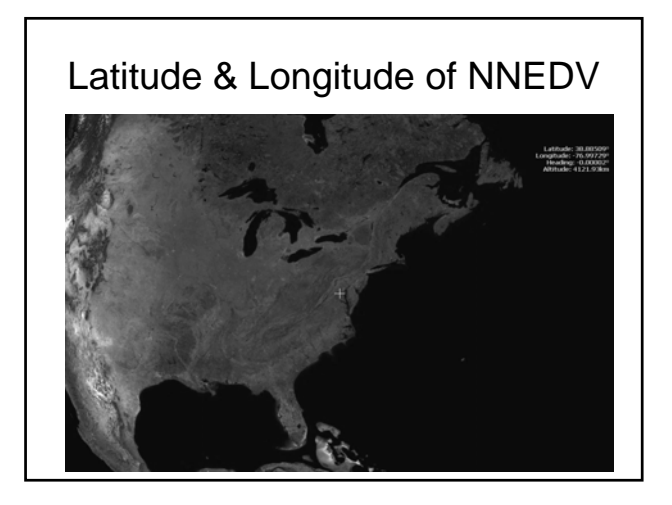

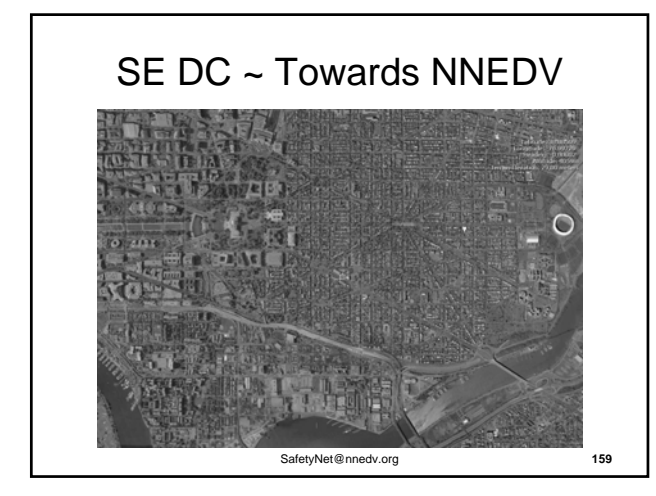

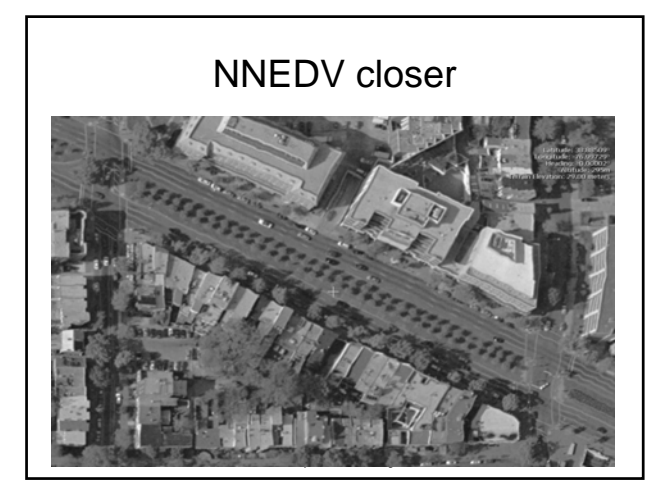

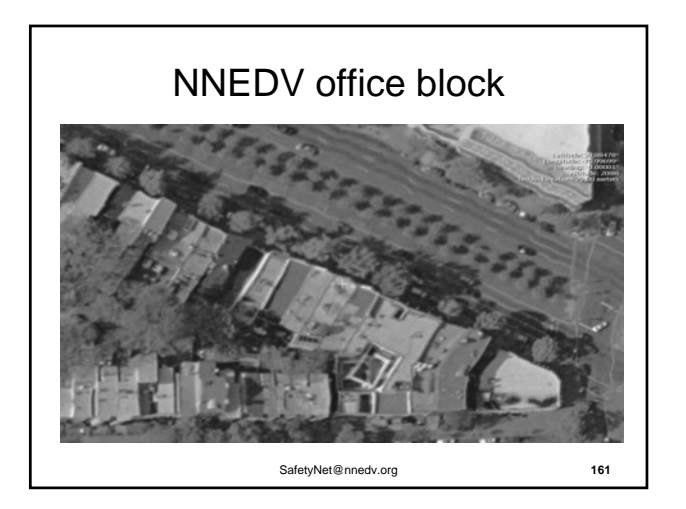

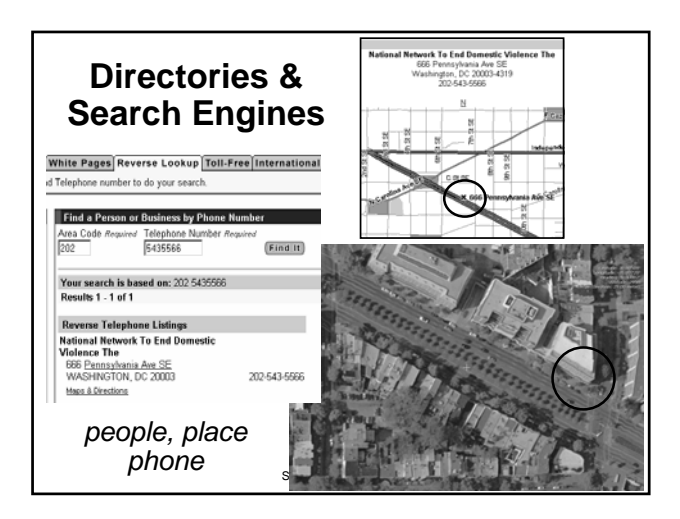

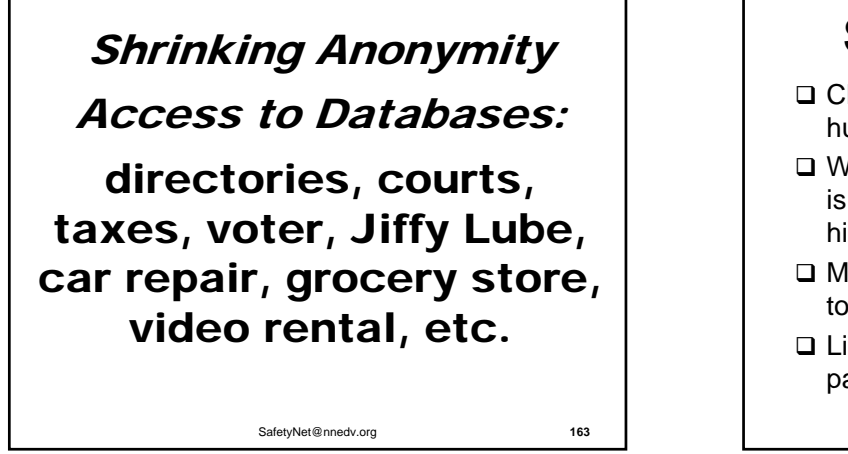

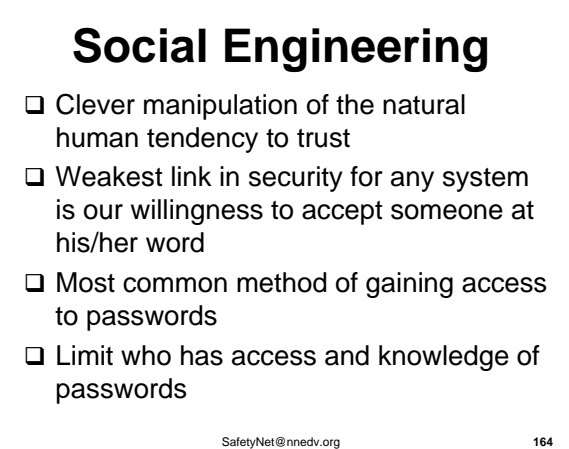

SafetyNet@nnedv.org **165** Pretexting & Data

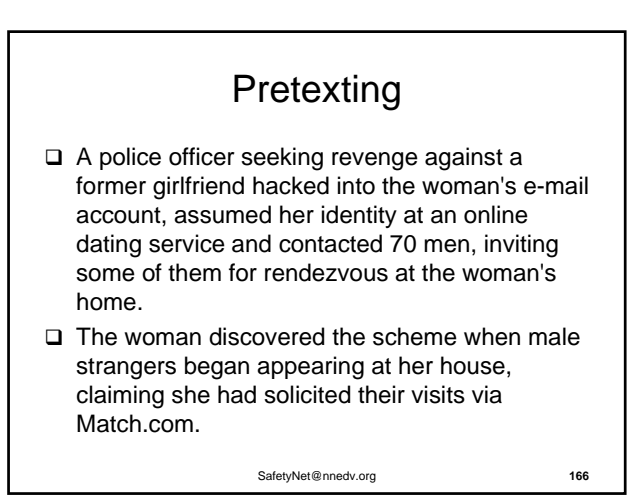

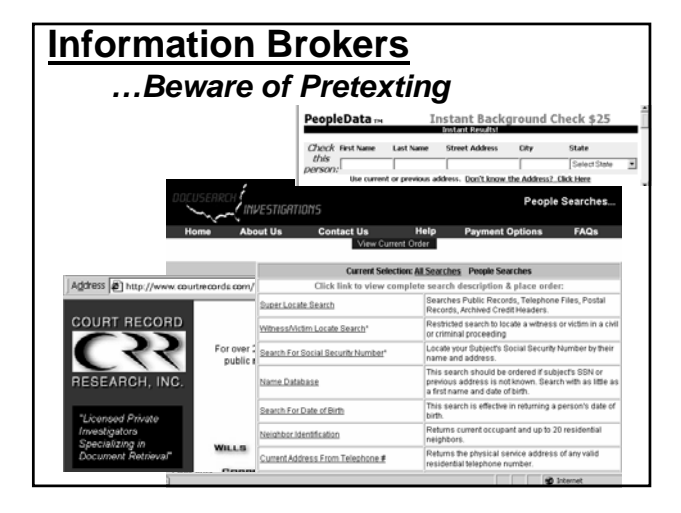

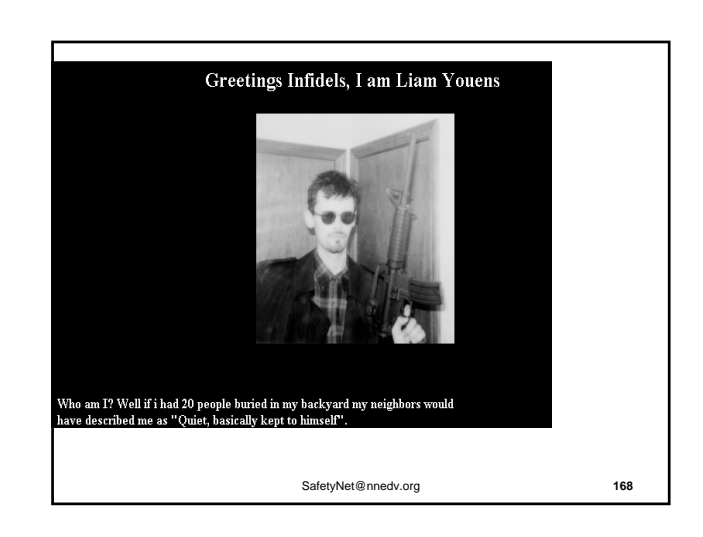

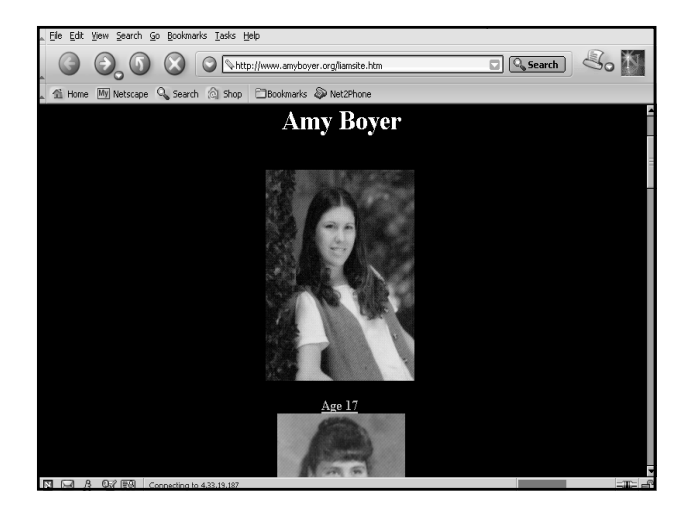

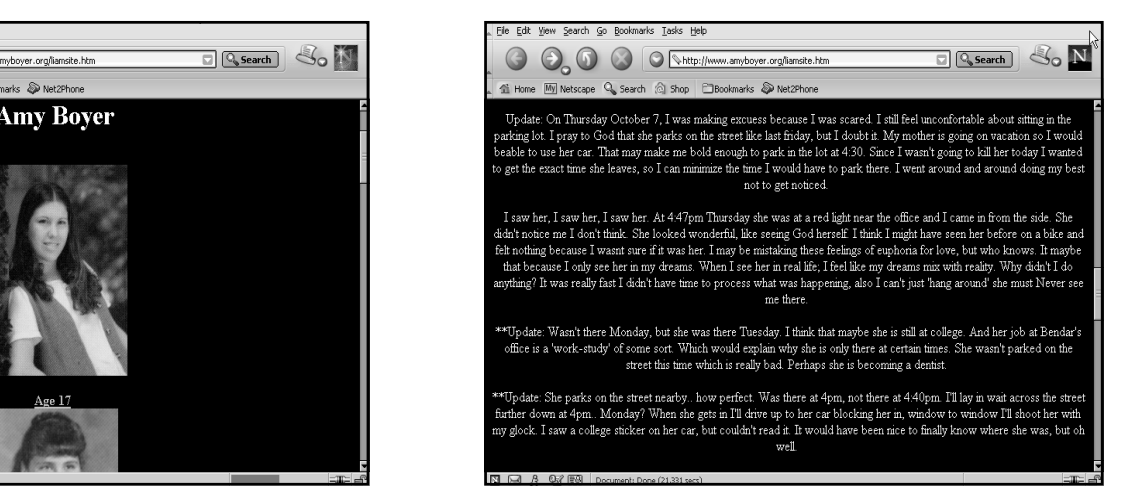

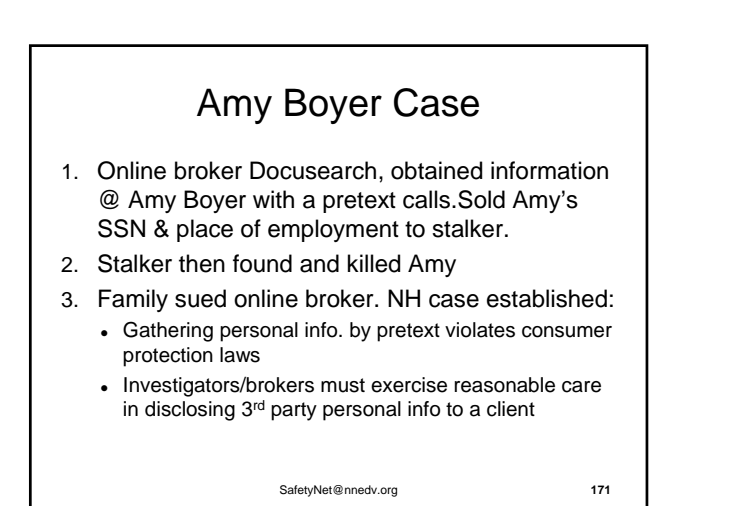

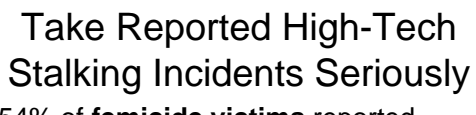

- 54% of **femicide victims** reported stalking to police in the year before they were killed by their stalkers.
- 46% of **attempted femicide victims** reported stalking to police in the year prior to the attempted murder.
- $\Box$  Recidivism rates in stalking cases are around 60% -- Even after a criminal or civil justice intervention!

(Stalking and Intimate Partner Femicide, McFarlane *et al.,* 1999) 172

#### If Survivor wants to Report Crimes

- time may be limited for some evidence
- Safety Plan (Technology Safety Plan)
- Document & Save (Tips for Victims of High Tech Stalking – Log Sheets)
- Survivor can check cars, test situation, but do not remove or delete evidence

```
SafetyNet@nnedv.org 173
```
# Investigation Issues

- Believe the victim even though seems "sci-fi"  $\odot$
- Identify & Work with Technology Crime Unit
- Preserve evidence asap (letter to ISP, digital voice mail, etc)
- Work with victim to document & make sure her/his logs contain appropriate information for investigation
- Explore training resources for High Tech **Investigations**
- Will the investigation of a tech crime impact other important parts of her/his life? (taking computer)

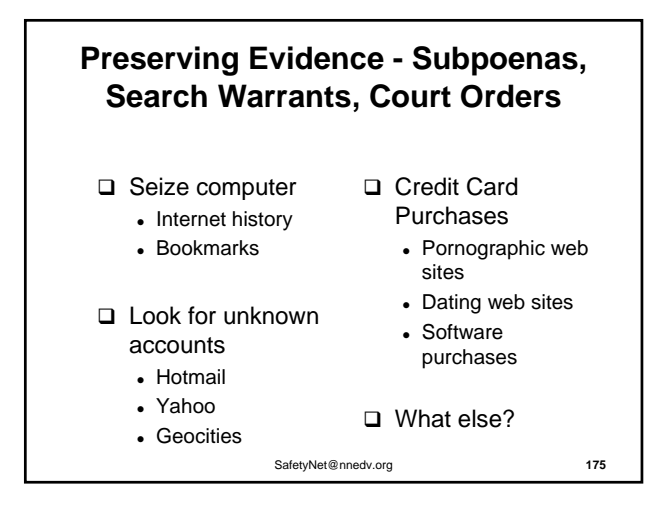

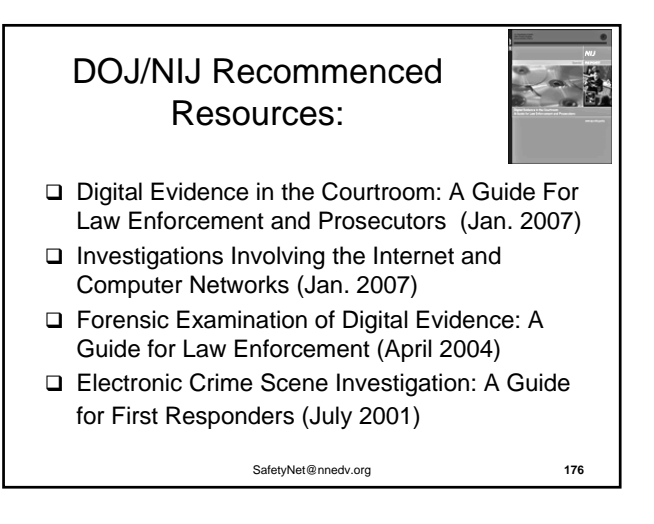

#### Victim-centered processes Survivor-led safety planning

• If reported, is victim ready for media coverage? Will it impact a survivor's safety and ability to assist in a prosecution or perpetrator accountability steps?

• Will investigating a cybercrime impact important parts of her life? (e.g. taking survivor's computer)

• Work with the survivor to identify what will best hold perpetrator accountable without further victimizing, endangering, or negatively impacting her/him

• SAFETY SAFETY SAFETY

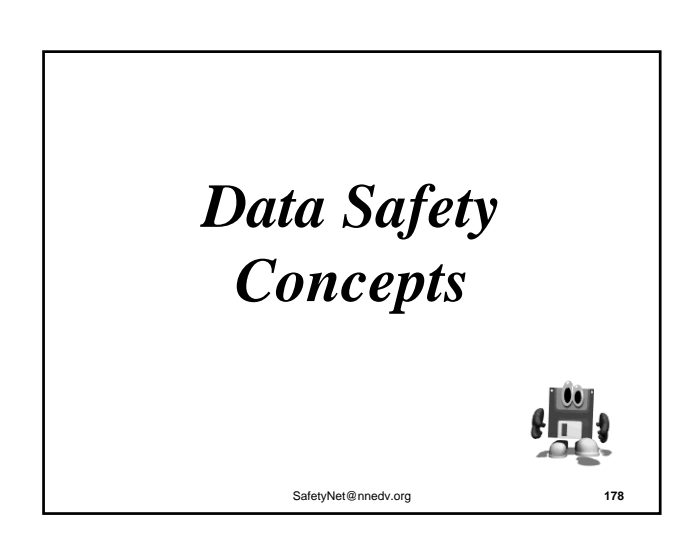

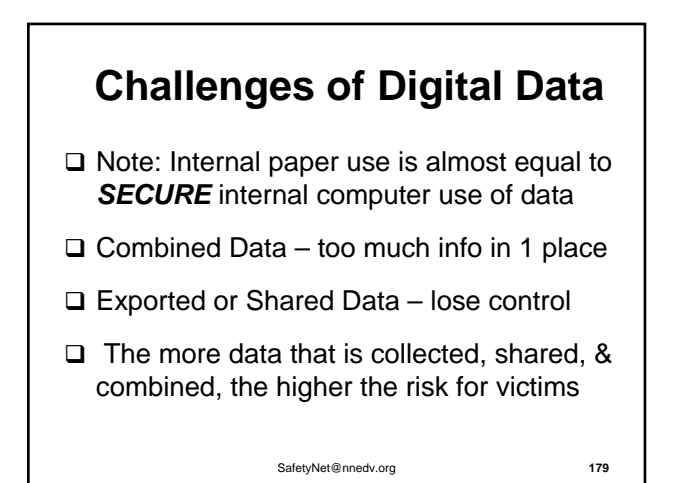

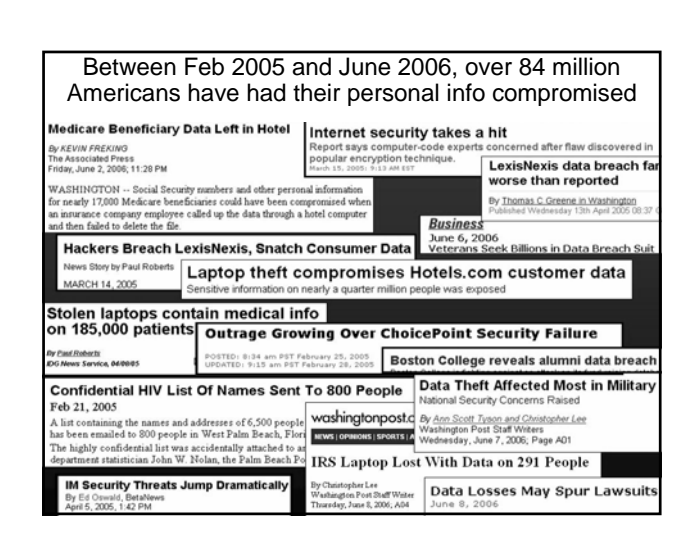

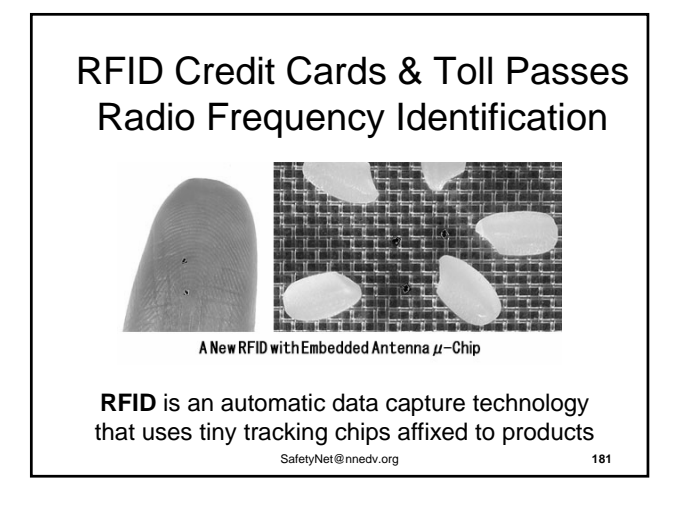

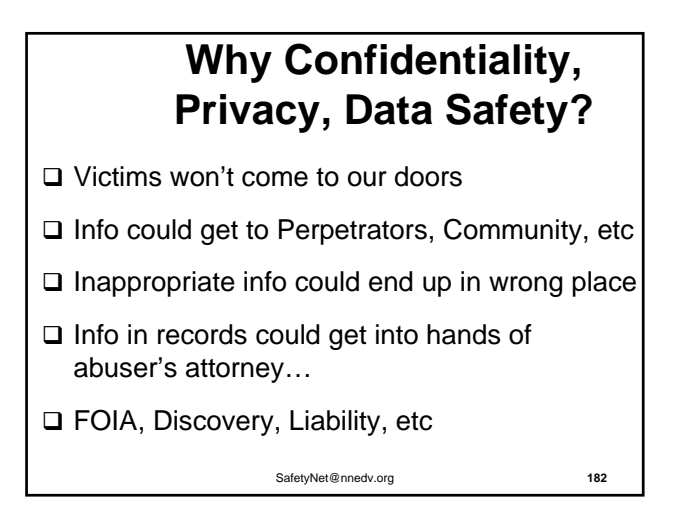

# **Information is Power: Theory & Practice**

- □ Core Value of Confidentiality
- □ We all choose who we're willing to tell what – it's normal & important
- We don't need to know everything to do good work and help victims
- $\Box$  As a survivor, its my personal information, I hold the power of my own info

SafetyNet@nnedv.org **183**

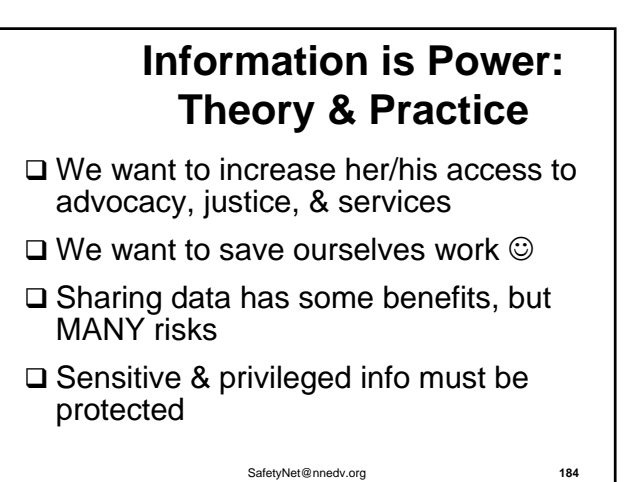

# **Things to Ponder**

- $\Box$  Victims can also be defendants protecting their location information can save lives
- $\square$  Perpetrators can work in the system
- $\Box$  Hackers are adept at getting into systems
- 70% to 90% of security breaches are Internal
	- 1 study: 81% of security breaches originated internally, another 13% percent came from ex-employees, 6% from external hackers

SafetyNet@nnedv.org **185**

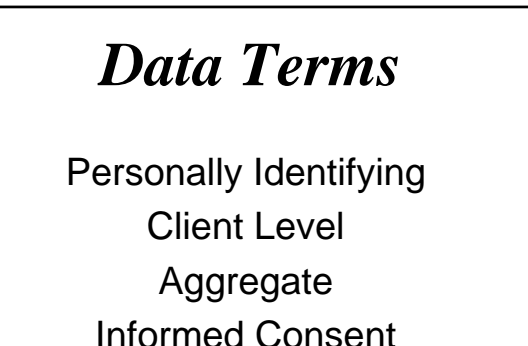

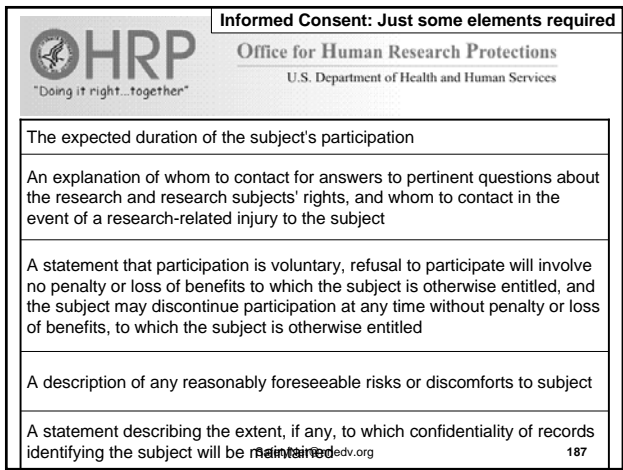

# **Victim Data Analysis**

- 1. Why: Purpose of Collection/Sharing
- 2. Who has Authorized Access
- 3. What is the Content of the Record
- 4. Where is the location of the Data
- 5. How Long will the info be stored?
- 6. How Secure is the Data
- 7. Who else wants the info (Function Creep)

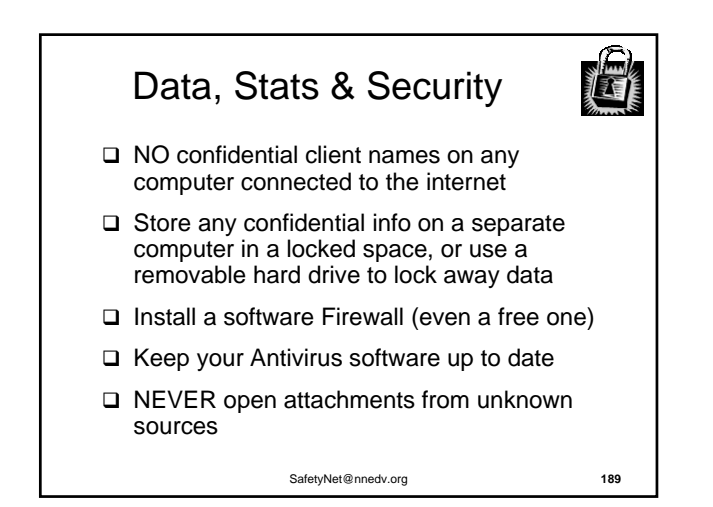

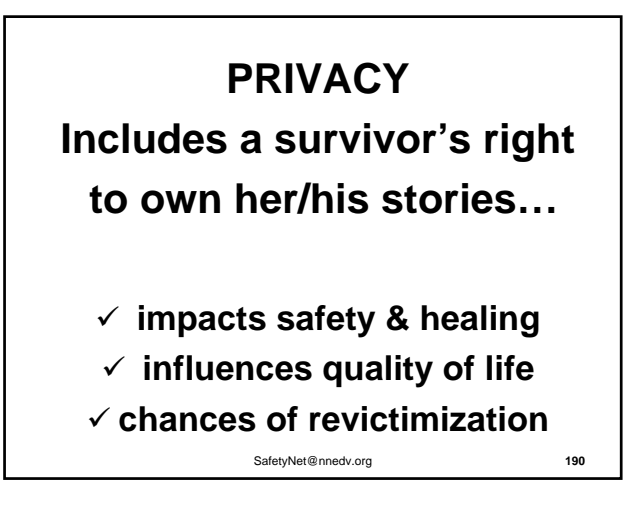

# Data Collection **PRIVACY POLICIES**

- □ Have them!
- Develop privacy & technology policies OR add tech issues to existing policies
- $\Box$  Include who has access to what, when purged/deleted, security, etc

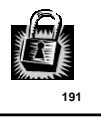

Use Technology & Data Practices that Support & Create Safety

#### **Incorporating Your New Tech Awareness Next Steps: Key Questions to Consider**

- 1.How can you share this information within your organization?
- 2.Who else do you need to bring into the conversation?
- 3.What will be easier to implement?
- 4.What will be more difficult to implement?
- 5.How does FJC co-location make it easier to implement, or harder?

SafetyNet@nnedv.org **193**

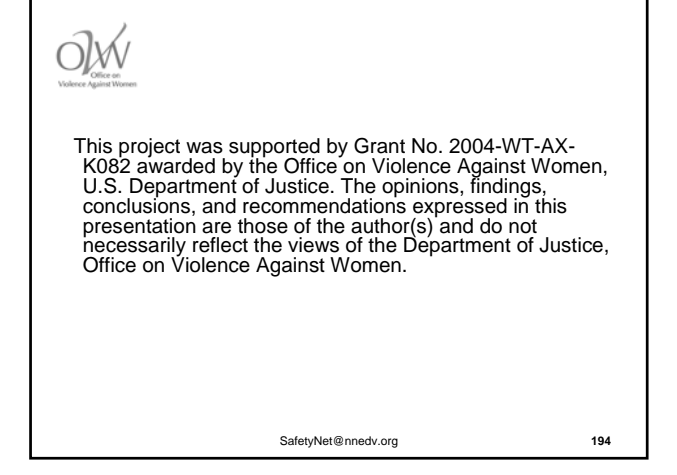

Safety Net: *the National Safe & Strategic Technology Project at the* National Network to End Domestic Violence 660 Pennsylvania Ave, SE Suite 303 Washington, DC 20003 Phone: 202-543-5566 Website: www.nnedv.org Email: SafetyNet@nnedv.org

SafetyNet@nnedv.org **195** This contact information is intended for advocates and allies. The project does not have staffing and coverage to take calls directing from victims/survivors. Advocates are encouraged to contact the Safety Net Tech Team about individual victims by phone or email for assistance (identifying details about the victim are not needed)